# **Applications II**

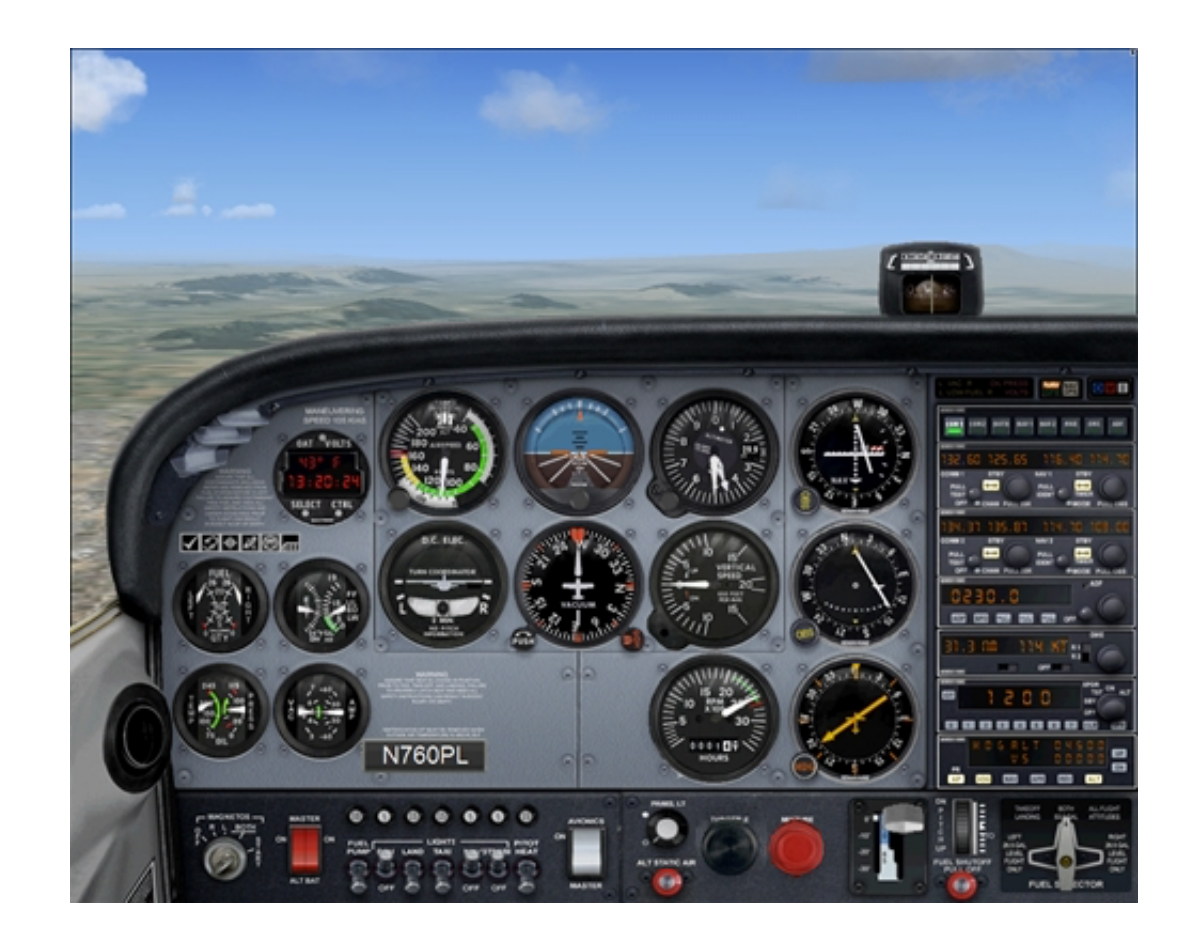

1

# **Agenda**

#### **Simulation**

Discrete event simulation Carwash simulation Call bank simulation

#### • **Graphs**

Terminology Representation Traversal Shortest path Topological sorting

#### • **Problem complexity**

# **SimulationPOSITIO AP PAY CARTE**

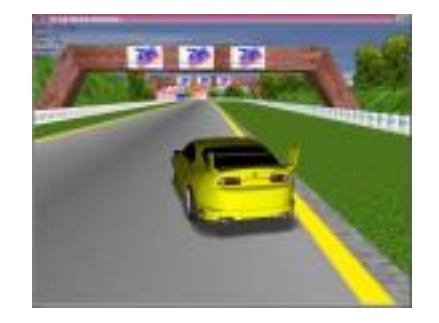

# **What is simulation?**

Experiments with **models** on a computer

# **Models and systems**

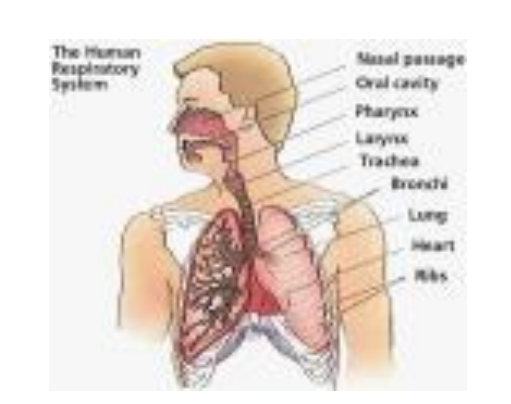

The human respiratory system

# **Model** Representation of a system

## **System** A chosen extract of reality

# **Classification of models**

• Mental

(e.g., a person's perception of an object, a "world view")

- Physical (e.g., a model railway, a wax figure, a globe)
- Symbolic  $(e.g., H<sub>2</sub> + 0 \Rightarrow water, F = ma)$

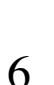

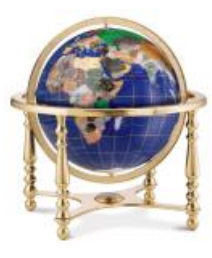

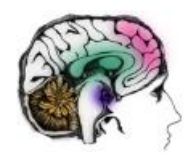

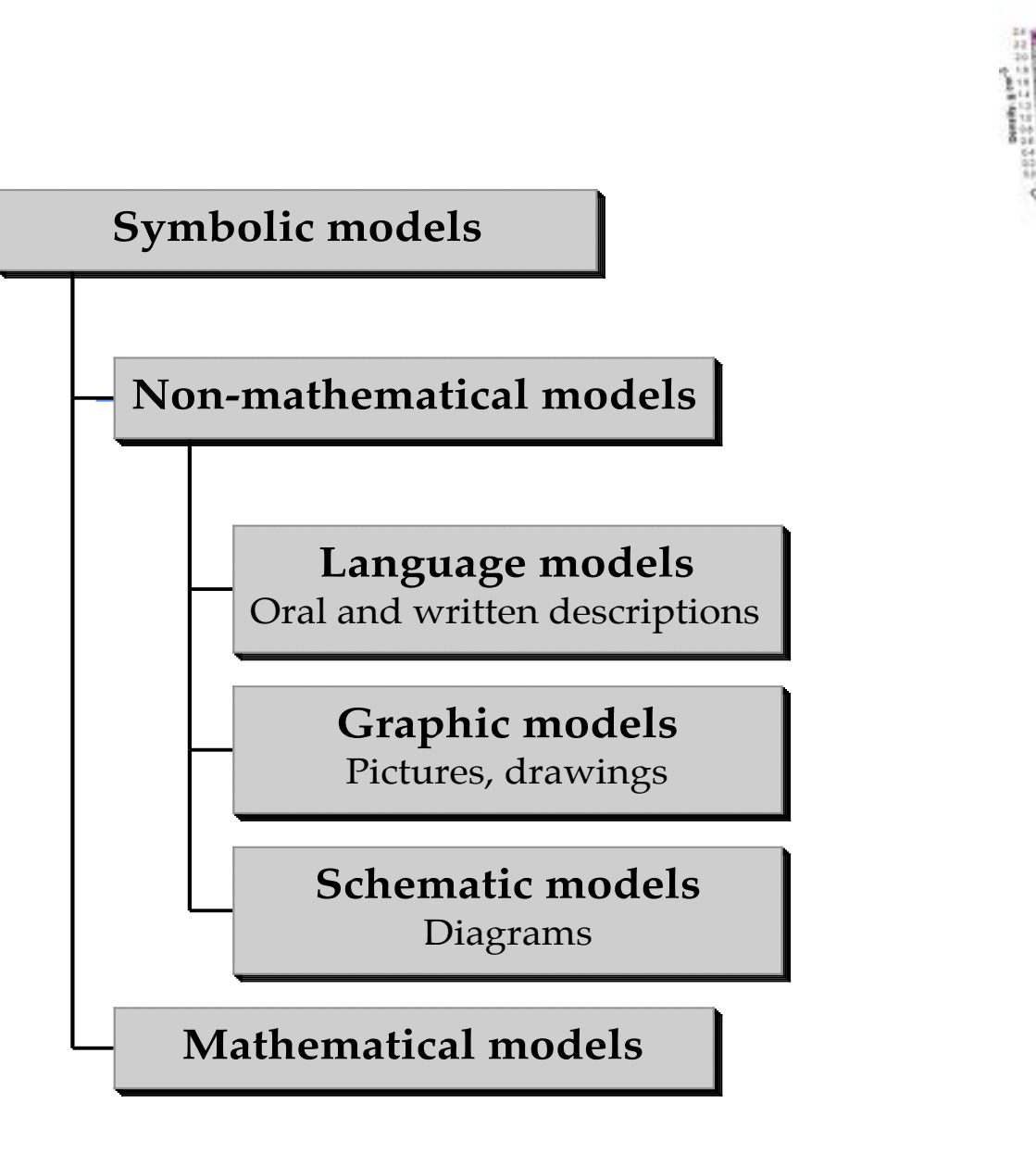

# **Mathematical models**

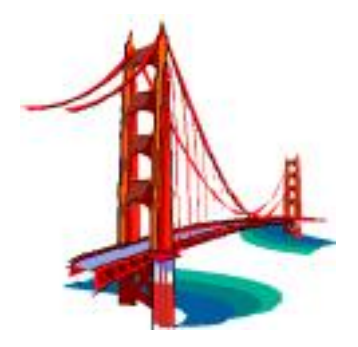

#### • **Static**

Representation of a system in a given **fixed state**

#### • **Dynamic**

Representation of a system's behavior over time

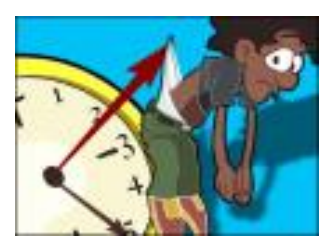

# **Mathematical models**

• **Analytica**l

 Relevant questions about the model can be answered by mathematical reasoning (they have a *closed form solution*)

• **Non-analytical** 

Relevant questions about the model are mathematically *unmanageable* (holds for most real-world models)

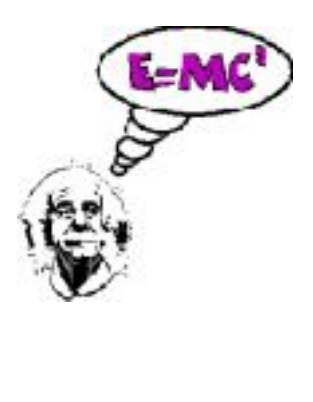

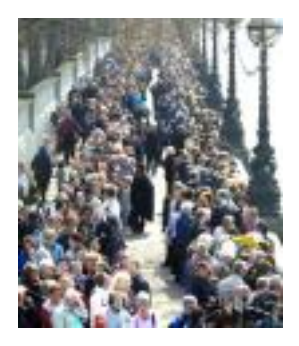

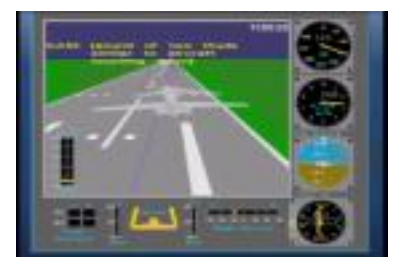

# **Simulation**  a possible narrowing

Simulation is experimentation with **dynamic**, **non-analytical** models on a computer

# **Application examples**

• **Biology** an ecosystem (e.g., the life in a lake), cell growth, the human circulatory system, vegetation)

• **Physics** nuclear processes, mechanical movement (e.g., solar systems, launching of rockets)

• **Chemistry** chemical reactions, chemical process plants

• **Geography** urban development, growth of a population

• **Computer science** computers, networks, video games, robotics

# • **Management science** organizational decision making

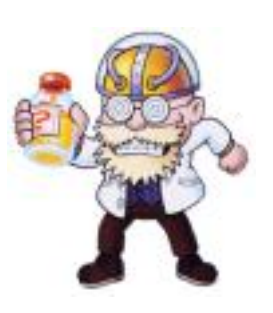

# **Modeling is purposive**

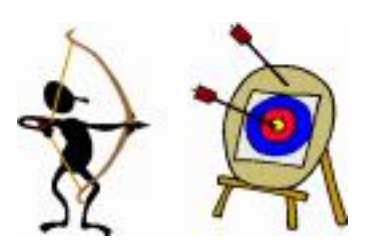

Models can neither be false or true. They can be more or less appropriate in relation to their purpose.

A *good* model is a model that serves its *purpose*.

The first step of a modeling process is a clarification of what the model is to be used for.

*Abstraction* and *aggregation* are used for obtaining *manageable*  models.

> *Abstraction*: Ignorance from irrelevant properties *Aggregation*: Grouping several things together and considering them as a whole

# **Dynamic model types**

• **Continuous**<br>The state of the model is described by variables that vary continuously (without jumps).

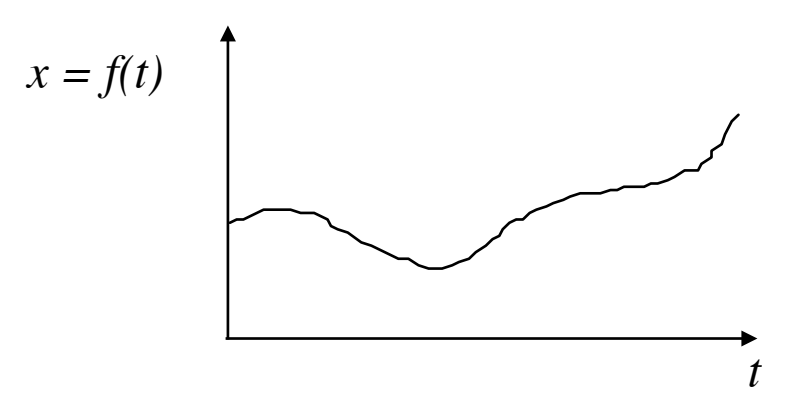

The model is usually expressed as ordinary differential equations and/or difference equations.

$$
x_{next} = x_{now} + g(x_{now}, t)\Delta t
$$

#### • **Discrete**

The state of the model is described by variables that vary in jumps (caused by *events*).

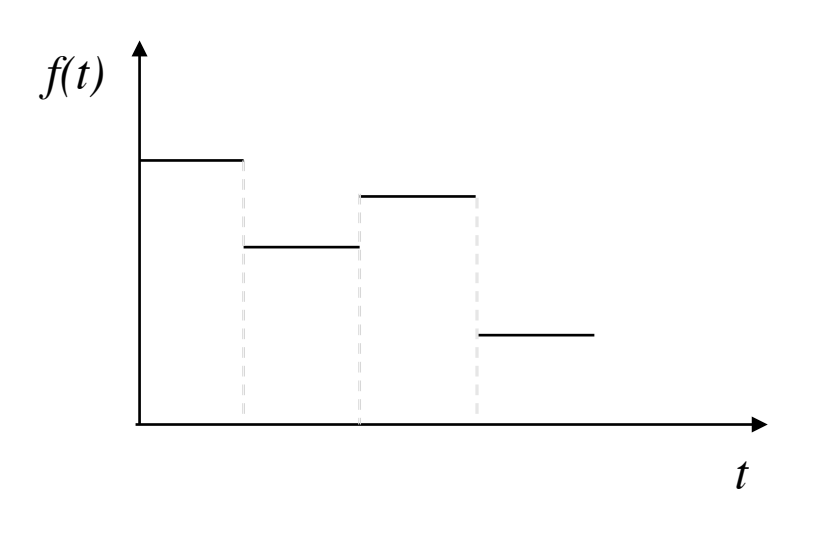

Example:

A queue system (customers in a bank, patients in a health centre).

#### • **Combined continuous and discrete**

The state may be described by variables that vary continuously and are changed in jumps.

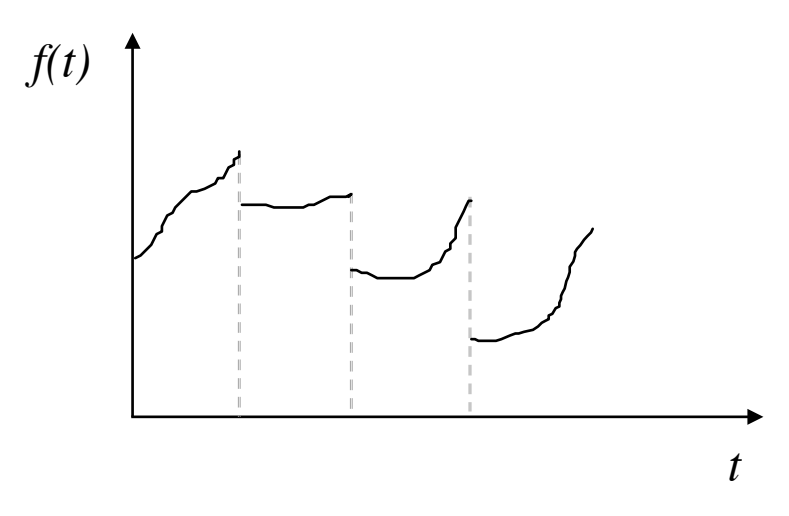

Examples:

*Elevator* (the movement between floors is continuous, whereas start and stop of the elevator are discrete events).

*Refrigerator* (the heat exchange with the surroundings is continuous, whereas the thermostat causes discrete events)

# **Reasons for using simulation**

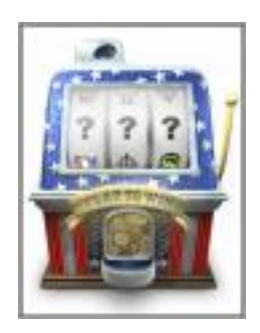

- The system does not exist
- Experiments with the real system are too expensive, too time-consuming, or too dangerous
- Experiments with the real system are practically impossible (e.g., the sun system)

# **Purpose of simulation**

(1) **Decision making**

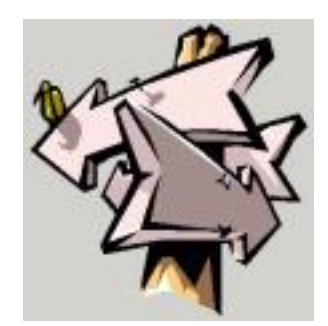

(2) **Insight**

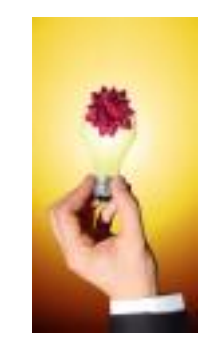

# **Difficulties of simulation**

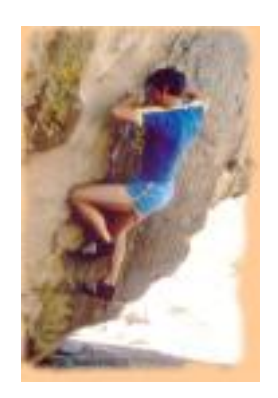

- May be very expensive, in machine as well as man resources
- Validation is difficult
- Collection of data, and analysis and interpretation of results usually implies good knowledge of statistics

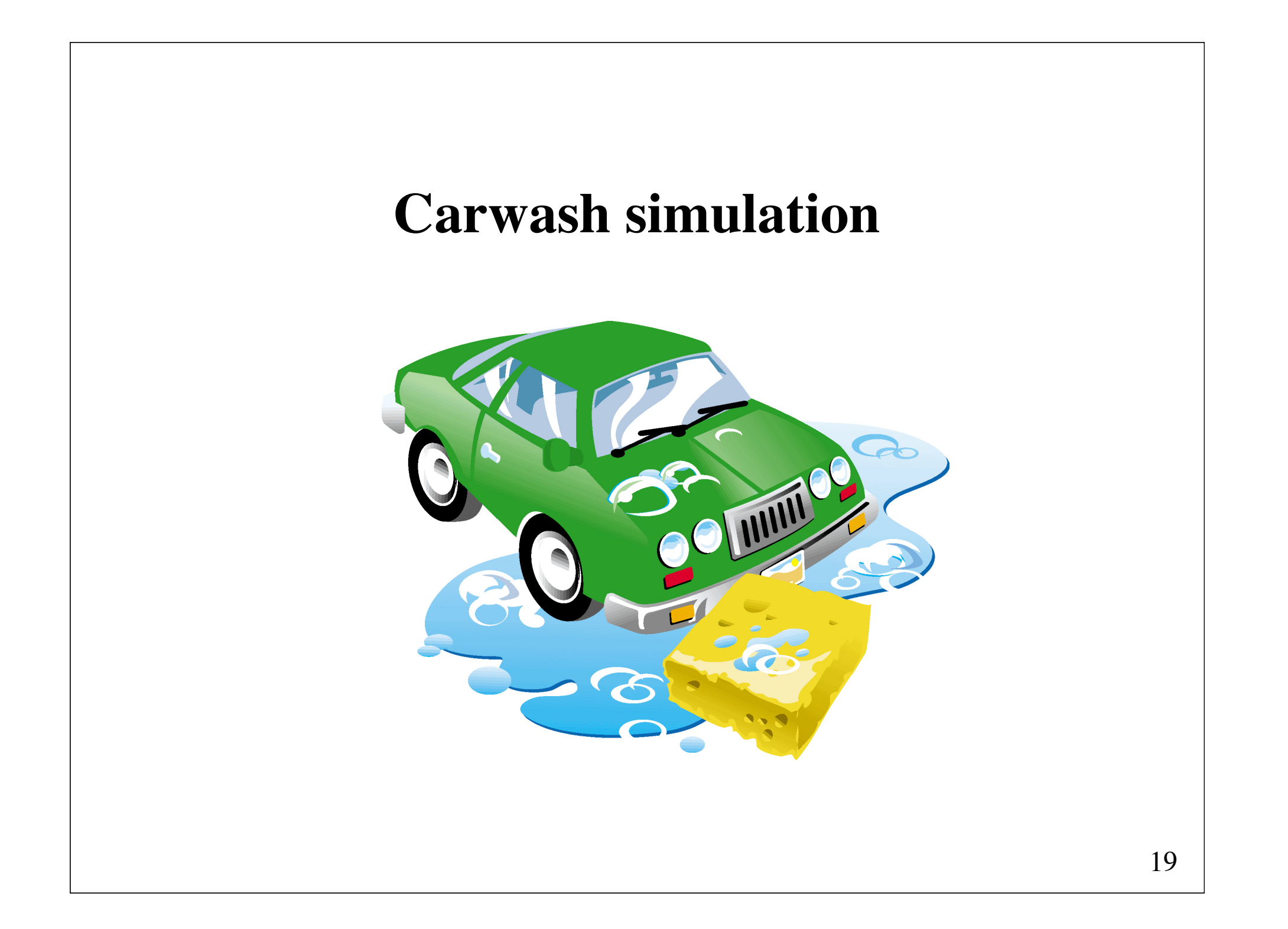

# **Simulation of a carwash**

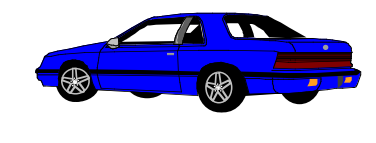

**Served car**

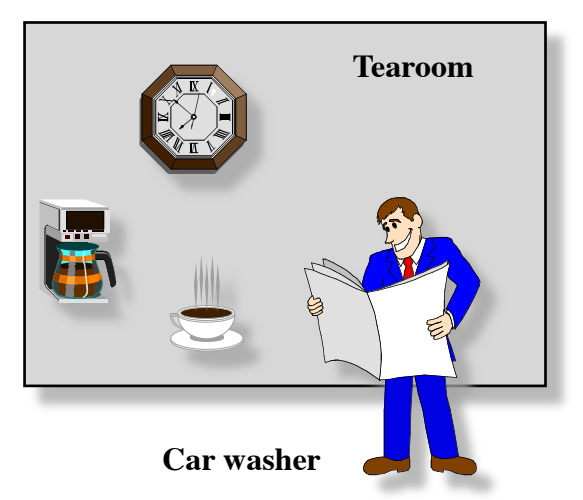

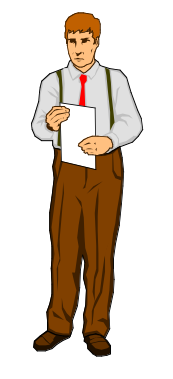

**Car washer**

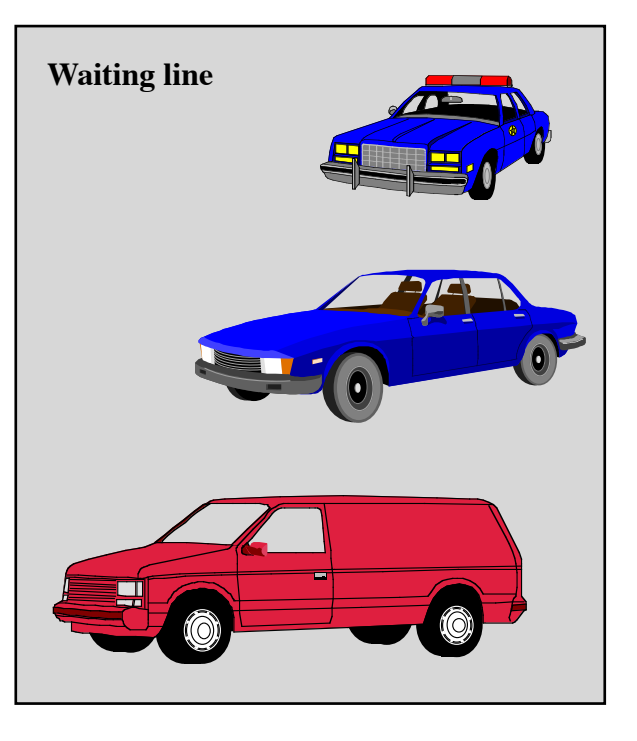

# **System description**

- (1) The average time between car arrivals has been estimated at 11 minutes.
- (2) When a car arrives, it goes straight into the car wash if this is idle; otherwise, it must wait in a queue.
- (3) As long as cars are waiting, the car wash is in continuous operation serving on a first-come basis.
- (4) Each service takes exactly 10 minutes.
- (5) The car washer starts his day in a tearoom and returns there each time he has no work to do.
- (6) The carwash is open 8 hours per day.
- (7) All cars that have arrived before the carwash closes down are washed.

# **Purpose of the simulation**

(determines the model)

The purpose is to evaluate how much waiting time is reduced by engaging one more car washer.

## **Model type**

A **discrete event** model

# **Simulation paradigms**

(1) **Event-based**

(E.g., "A car arrives", "A wash is finished")

(2) **Activity-based**

(E.g., "A car is being washed")

(3) **Process-based** (E.g., "A car", "A car washer")

# **Identification of events**

(1) A car arrives (CarArrival)

(2) A wash is started (StartCarWashing)

(3) A wash is finished (StopCarWashing)

# **The package simulation.event**

by Helsgaun

```
public abstract class Event {
    protected abstract void actions(); 
    public final void schedule(double evTime); 
    public final void cancel();
    public final static double time();
    public final static void runSimulation(double period);
    public final static void stopSimulation(); 
}
```
Events and their associated actions are defined in subclasses of class Event.

```
import simulation.event.*;
import simset.*;
import random.*;
```

```
public class CarWashSimulation extends Simulation {
    int noOfCarWashers, noOfCustomers;
    double openPeriod = 8 * 60, throughTime;
    Head tearoom = new Head(), waitingLine = new Head();
    Random random = new Random(7913):
    CarWashSimulation(int n) { noOfCarWashers = n; ... }
     class CarWasher extends Link {}
    class Car extends Link { double entryTime = time(); }
     class CarArrival extends Event {...}
     class StartCarWashing extends Event {...} 
     class StopCarWashing extends Event {...}
     public static void main(String args[]) {
        new CarWashSimulation(2);
     } 
}
```
# **The constructor in CarWashSimulation**

```
CarWashSimulation(int n) { 
     noOfCarWashers = n; 
    for (int i = 1; i \leq n no of Car Washers; i++)
         new CarWasher().into(tearoom);
    new CarArrival().schedule(0);
     runSimulation(openPeriod + 1000000);
     report();
}
```
### **CarArrival**

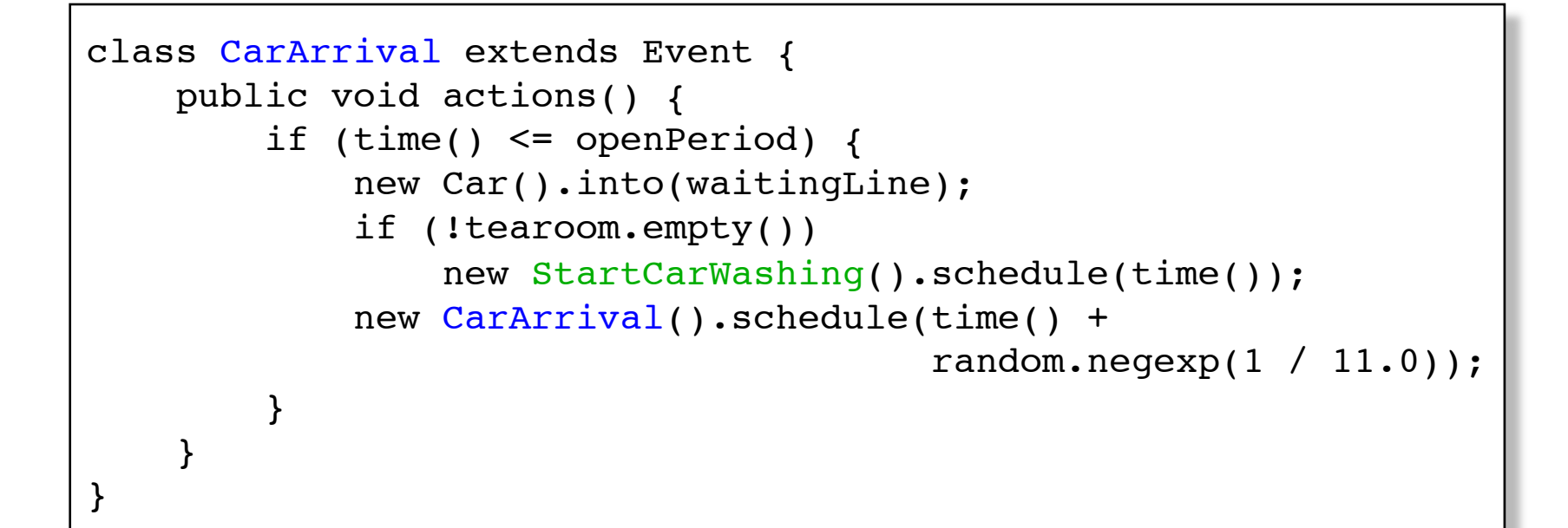

### **StartCarWashing**

```
class StartCarWashing extends Event {
     public void actions() {
         CarWasher theCarWasher = (CarWasher) tearoom.first();
         theCarWasher.out();
        Car theCar = (Car) waitingLine.first();
         theCar.out();
         new StopCarWashing(theCarWasher, theCar).
            schedule(time() + 10);
     }
}
```
### **StopCarWashing**

```
class StopCarWashing extends Event {
     CarWasher theCarWasher;
     Car theCar;
     StopCarWashing(CarWasher washer, Car car) { 
        theCarWasher = washer; theCar = car;
     }
     public void actions() {
         theCarWasher.into(tearoom);
         if (!waitingLine.empty()) 
            new StartCarWashing().schedule(time());
         noOfCustomers++;
        throughTime += time() - theCar. entryTime; }
}
```
# **The method report**

```
void report() {
     System.out.println(noOfCarWashers + 
                         " car washer simulation");
     System.out.println("No.of cars through the system = " + 
                         noOfCustomers);
     System.out.printf("Av.elapsed time = %1.2f\n",
                        throughTime / noOfCustomers);
}
```
### **Experimental results**

```
1 car washer simulation
No.of cars through the system = 43
Av.elapsed time = 29.50
```

```
2 car washer simulation
No.of cars through the system = 43
Av.elapsed time = 12.46
```

```
3 car washer simulation
No.of cars through the system = 43
Av.elapsed time = 10.51
```
# **Implementation of the package simulation.event**

Scheduled events are kept in a circular two-way list, SQS, sorted in increasing order of their associated event times.

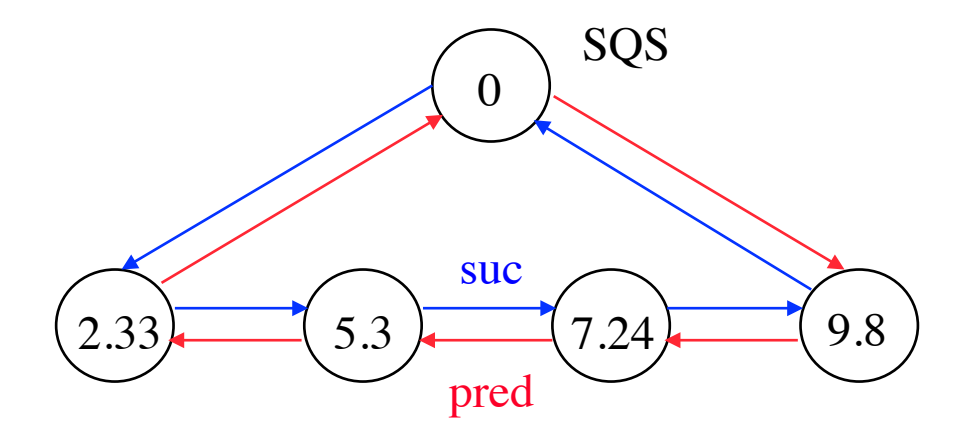

```
public abstract class Event {
     protected abstract void actions();
     ...
     private final static Event SQS = new Event() {
        { pred = suc = this; }
         protected void actions() {}
     };
     private static double time = 0;
     private double eventTime;
     private Event pred, suc;
}
```

```
public void schedule(final double evTime) {
     if (evTime < time)
         throw new RuntimeException
                ("attempt to schedule event in the past");
     cancel();
    eventTime = evTime; Event ev = SQS.pred; 
    while (ev.eventTime > eventTime)
         ev = ev.pred;
     pred = ev; 
    suc = ev.suc; ev.suc = suc.pred = this;
}
```
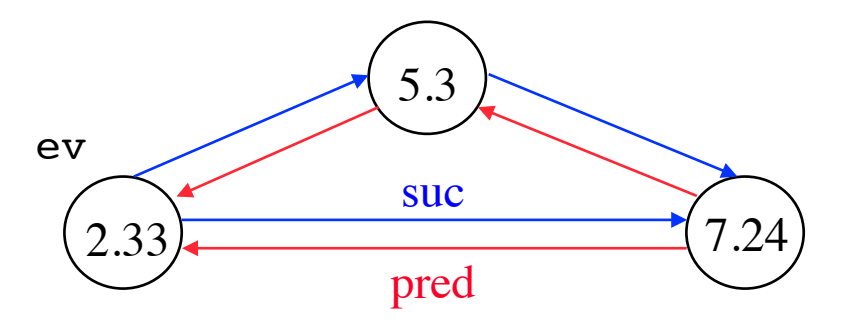

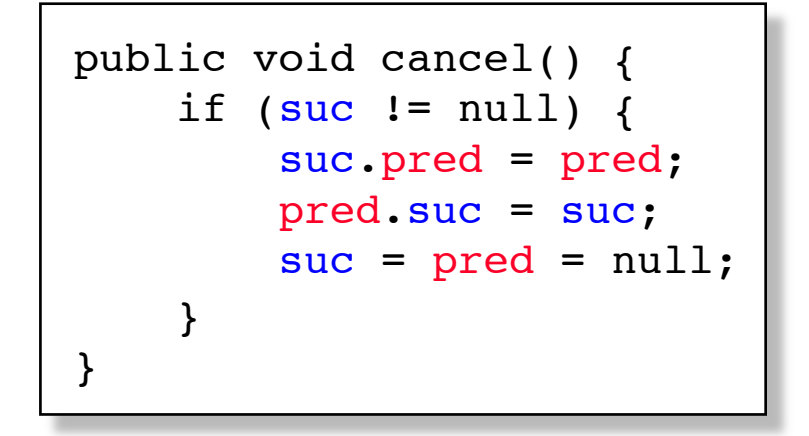

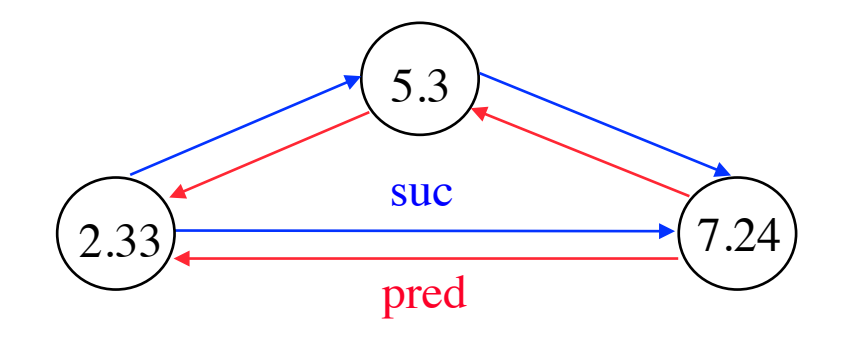
```
public static void runSimulation(double period) {
    time = 0;
    while (SQS.suc := SQS) {
         Event ev = SQS.suc;
         time = ev.eventTime;
         if (time > period)
             break;
         ev.cancel();
         ev.actions();
 }
     stopSimulation();
}
```
public static void stopSimulation() { while  $(SQS.suc := SQS)$  SQS.suc.cancel(); }

## **Process-based simulation**

A **process** is a system component that executes a sequence of activities in simulated time.

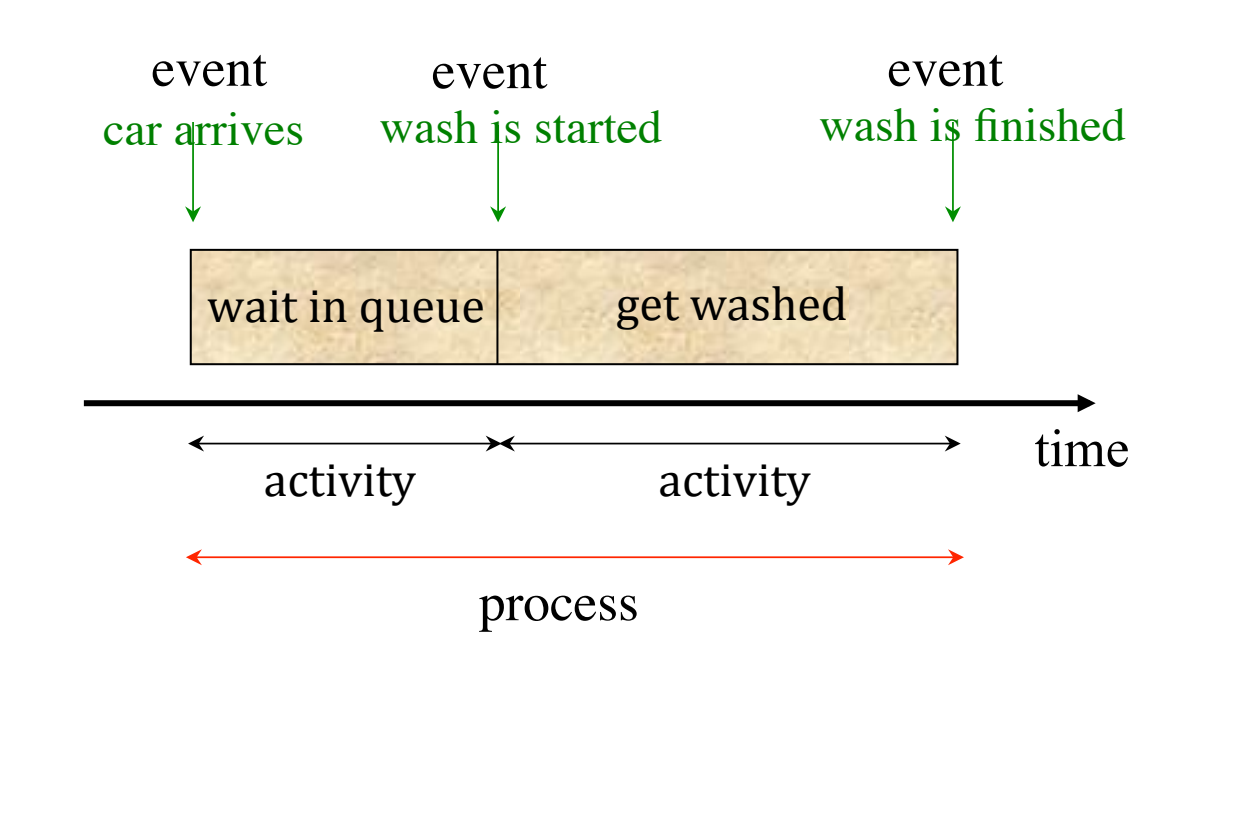

# **Identification of processes**

(1) Car

(2) CarWasher

(3) CarGenerator

# **The package javaSimulation**

by Keld Helsgaun

```
public abstract class Process extends Link {
    protected abstract void actions();
    public static double time();
    public static void activate(Process p); 
    public static void hold(double t); 
    public static void passivate();
    public static void wait(Head q); 
}
```
Processes and their associated actions are defined in subclasses of class Process.

```
import javaSimulation.*;
import javaSimulation.Process;
```

```
public class CarWashSimulation extends Process {
    int noOfCarWashers, noOfCustomers;
    double openPeriod = 8 * 60, throughTime;
    Head tearoom = new Head(), waitingLine = new Head();
    Random random = new Random(7913);
    CarWashSimulation(int n) { noOfCarWashers = n; }
     public void actions() {...} 
     class Car extends Process {...} 
     class CarWasher extends Process {...}
     class CarGenerator extends Process {...}
     public static void main(String args[]) {
         activate(new CarWashSimulation(2));
 } 
}
```
# **The actions of the main process**

```
public void actions() { 
    for (int i = 1; i \leq n no of Car Washers; i++)
         new CarWasher().into(tearoom);
     activate(new CarGenerator());
     hold(openPeriod + 1000000);
     report();
}
```
## **Class CarGenerator**

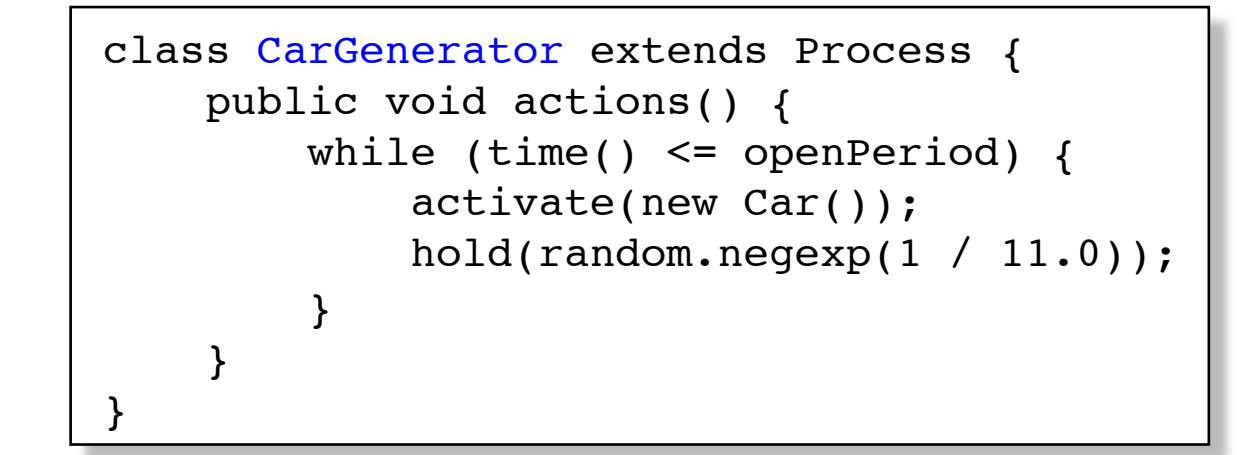

## **Class Car**

```
class Car extends Process {
     public void actions() {
        double entryTime = time();
         into(waitingLine);
         if (!tearoom.empty()) 
             activate((CarWasher) tearoom.first());
         passivate();
         noOfCustomers++;
        throughTime += time() - entryTime; }
}
```
## **Class CarWasher**

```
class CarWasher extends Process {
     public void actions() { 
         while (true) { 
             out();
             while (!waitingLine.empty()) {
                Car served = (Car) waitingLine.first();
                served.out();
                hold(10); activate(served);
 }
             wait(tearoom);
         }
     }
}
```
# **A call bank simulation**

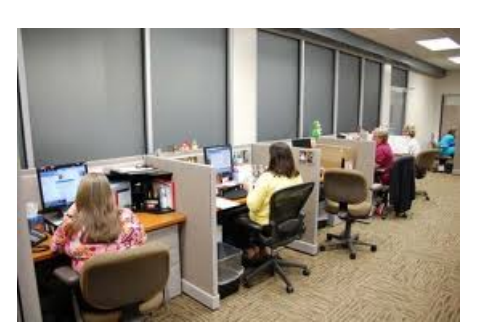

A call bank consists of a large number of operators who handle phone calls. An operator is reached by dialing one phone number.

If any of the operators are available, the user is connected to one of them.

If all operators are already taking a phone, the phone will give a busy signal, and the user will hang up.

Simulate the service provided by the pool of operators. The variables are

- The number of operators in the bank
- The probability distribution that governs dial-in attempts
- The probability distribution that governs connect time
- The length of time the simulation is to be run

## **Sample output**

1 User 0 dials in at time 0 and connects for 1 minute 2 User 0 hangs up at time 1 3 User 1 dials in at time 1 and connects for 5 minutes 4 User 2 dials in at time 2 and connects for 4 minutes 5 User 3 dials in at time 3 and connects for 11 minutes 6 User 4 dials in at time 4 but gets busy signal 7 User 5 dials in at time 5 but gets busy signal 8 User 6 dials in at time 6 but gets busy signal 9 User 1 hangs up at time 6 10 User 2 hangs up at time 6 11 User 7 dials in at time 7 and connects for 8 minutes 12 User 8 dials in at time 8 and connects for 6 minutes 13 User 9 dials in at time 9 but gets busy signal 14 User 10 dials in at time 10 but gets busy signal 15 User 11 dials in at time 11 but gets busy signal 16 User 12 dials in at time 12 but gets busy signal 17 User 13 dials in at time 13 but gets busy signal 18 User 3 hangs up at time 14 19 User 14 dials in at time 14 and connects for 6 minutes 20 User 8 hangs up at time 14 21 User 15 dials in at time 15 and connects for 3 minutes 22 User 7 hangs up at time 15 23 User 16 dials in at time 16 and connects for 5 minutes 24 User 17 dials in at time 17 but gets busy signal 25 User 15 hangs up at time 18 26 User 18 dials in at time 18 and connects for 7 minutes

#### figure 13.4

Sample output for the modem bank simulation involving three modems: A dialin is attempted every minute: the average connect time is 5 minutes: and the simulation is run for 18 minutes

#### /\*\* figure 13.5 1 \* The event class.  $\overline{2}$ The Event class used \* Implements the Comparable interface 3 for modem simulation \* to arrange events by time of occurrence.  $\overline{4}$ \* (nested in ModemSim) 5  $*$  /  $6\phantom{a}$ private static class Event implements Comparable<Event>  $\overline{7}$ 8 static final int DIAL IN = 1;  $9$ static final int HANG  $UP = 2$ ;  $10$  $11$ public Event()  $12$  $13$ this( 0, 0, DIAL\_IN );  $14$ ł 15  $16$ public Event( int name, int tm, int type)  $17$ ₹ 18  $who = name:$ 19  $time = tm;$ 20 what =  $type;$  $21$ ł 22 23 public int compareTo( Event rhs ) 24 25 return time - rhs.time; 26 ł 27 28 int who: // the number of the user 29 int time: // when the event will occur 30 int what; // DIAL\_IN or HANG\_UP  $31$ ł 32

```
1 import java.util.Random:
2 import java.util.PriorityQueue;
 \mathbf{3}4 // ModemSim clas interface: run a simulation
5/6 // CONSTRUCTION: with three parameters: the number of
         modems, the average connect time, and the
7/interarrival time
8/9/10 // *******************PUBLIC OPERATIONS**********************
11 // void runSim()
                       --> Run a simulation
1213 public class ModemSim
14\{public ModemSim( int modems, double avgLen, int callIntryl)
15\{ /* Figure 13.7 */ }
16
17// Run the simulation.
18public void runSim( long stoppingTime )
19
        \{ /* Figure 13.9 */ }
20
21// Add a call to eventSet at the current time.
22
        // and schedule one for delta in the future.
23
      private void nextCall( int delta)
24
        \{ /* Figure 13.8 */ }
25
26
      private Random r;
                                             // A random source
27
      private PriorityQueue<Event> eventSet; // Pending events
28
29
          // Basic parameters of the simulation
30
                                    // Number of modems unused
      private int freeModems:
31private double avgCallLen; // Length of a call
32
      private int freqOfCalls; // Interval between calls
33
34
      private static class Event implements Comparable<Event>
35
        \{ /* Figure 13.5 */ }
36
37 }
```
The ModemSim class skeleton

#### /\*\* figure 13.7 1 \* Constructor.  $\overline{2}$ The ModemSim \* @param modem number of modems. 3 constructor \* @param avgLen averge length of a call.  $\overline{4}$ \* @param callIntrvl the average time between calls. 5  $*$  /  $6\phantom{1}$ public ModemSim( int modems, double avgLen, int callIntrvl )  $\overline{7}$ 8 ₹ = new PriorityQueue<Event>(); eventSet 9 freeModems = modems;  $10$  $avgCallLen = avgLen;$  $11$  $freqOfCalls = callIntro1;$  $12$  $=$  new Random $($ );  $13$ r nextCall(freqOfCalls); // Schedule first call  $14$ } 15

The nextCall method places a new DIAL\_IN event in the event queue and advances the time when the next DIAL IN event will occur

```
private int userNum = 0;
 \mathbf{1}private int nextCallTime = 0;
 \,23
        /**
 \varDelta* Place a new DIAL_IN event into the event queue.
 5
         * Then advance the time when next DIAL IN event will occur.
 6
         * In practice, we would use a random number to set the time.
 \overline{7}8
         * /
        private void nextCall( int delta)
 \boldsymbol{9}10€
            Event ev = new Event( userNum++, nextCallTime, Event.DIAL_IN);
11eventSet.insert(ev);
12nextCallTime += delta:
13ł
14
```

```
/**
 \mathbf{1}* Run the simulation until stoppingTime occurs.
 \overline{2}* Print output as in Figure 13.4.
 \overline{3}* /
 \overline{4}public void runSim( long stoppingTime )
 5
 6
 \overline{7}Event e = null:
 8
           int howLong;
 9while(!eventSet.isEmpty())
1011\{e = eventSet. remove();
1213if(e.time > stoppingTime)
14break;
15
16
                if( e. what == Event. HANG UP )// HANG_UP
1718
                \{freeModems++;
19
                    System.out.println( "User " + e.who +
20
21" hangs up at time " + e.time );
                \}22
23
                else
                                           // DIAL_IN
24
                \{System.out.print( "User " + e.who +
25
                                         " dials in at time " + e.time + " " );
26
                    if( freeModems > 0 )
27
28
                    ₹
                        freeModems--;
29
                        howLong = r.nextPoisson(\text{avgCallLen});
30
31System.out.println( "and connects for "
                                              + howLong + " minutes" );
32
33
                        e.time += howLong;34
                        e.what = Event.HANG_UP;
                        eventSet.add(e);35
                    }
36
                    else
37
                        System.out.println( "but gets busy signal" );
38
39
40
                    nextCall( freqOfCalls );
41\mathcal{F}}
42
        ł
43
```
The basic simulation routine

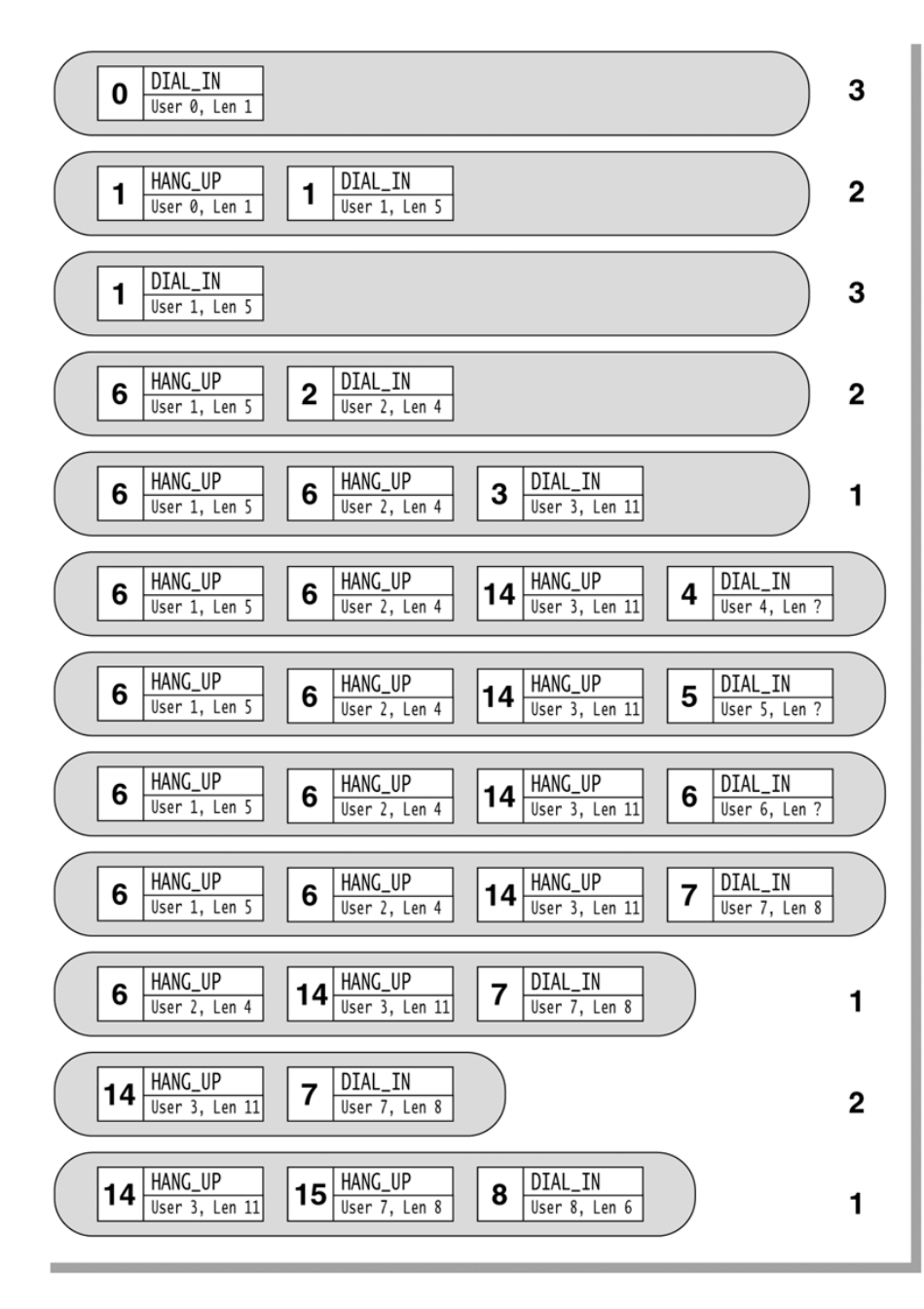

The priority queue for<br>modem bank simulation after each step

> The time at which each event occurs is shown in boldface.

The number of free operators (if any) are shown to the right of the priority queue.

#### **figure 13.11**  $\mathbf{1}$  $\sqrt{2}$ A simple main to test<br>the simulation  $\,3$  $\sqrt{4}$

```
/**
        /**<br>* Quickie main for testing purposes.<br>*/
       public static void main( String [ ] args )
5
       ſ
           ModemSim s = new ModemSim(3, 5.0, 1);6
           s.runSim(20);\overline{7}\}8
```
## **Using simulation.event**

```
public class CallSim extends Simulation { 
     public CallSim(int operators, double avgLen, 
                     int callIntrvl) { 
         availableOperators = operators; 
         avgCallLen = avgLen; 
         freqOfCalls = callIntrvl; 
     } 
     class DialIn extends Event { ... }
     class HangUp extends Event { ... }
     public static void main(String[] args) { 
         new CallSim(3, 5.0, 1); 
        new DialIn(0).schedule(0.0);
         runSimulation(20); 
     } 
     int availableOperators, freqOfCalls; 
     double avgCallLen; 
    Random r = new Random();
}
```
55

```
class DialIn extends Event { 
    DialIn(int who) { this.who = who; }
     @Override public void actions() { 
         System.out.print("User " + who + 
                          " dials in at time " + time() + " ");
         if (availableOperators > 0) { 
             availableOperators--; 
            int howLong = r.poisson(avqCallLen);
             System.out.println("and connects for " + 
                                 howLong + " minutes"); 
            new HangUp(who).schedule(time() + howLong);
         } else 
             System.out.println("but gets busy signal"); 
        new DialIn(who + 1).schedule(time() + freqOfCalls);
 } 
     int who; 
}
```

```
class HangUp extends Event { 
    HangUp(int who) { this.who = who; }
     @Override public void actions() { 
         availableOperators++; 
         System.out.println("User " + who + 
                             " hangs up at time " + time());
     } 
     int who; 
}
```
# **Using javaSimulation**

```
public class CallSim extends Process { 
     public CallSim(int operators, double avgLen, 
                     int callIntrvl, int stopTime) { 
         availableOperators = operators; avgCallLen = avgLen; 
        freqOfCalls = callIntrv1; simTime = stopTime; } 
     @Override public void actions() { 
         activate(new User(0)); 
         hold(simTime); 
     }
     class User extends Process { ... }
     public static void main(String[] args) { 
         activate(new CallSim(3, 5.0, 1, 20)); 
     } 
     int availableOperators, freqOfCalls, simTime; 
     double avgCallLen; 
    Random r = new Random();
```
}

```
class User extends Process { 
    User(int who) { this.who = who; }
     @Override public void actions() { 
         activate(new User(who + 1), delay, freqOfCalls); 
         System.out.print("User " + who + 
                           " dials in at time " + time() + " ");
         if (availableOperators > 0) { 
             availableOperators--; 
            int howLong = r.poisson(avqCallLen);
             System.out.println("and connects for " + 
                                  howLong + " minutes"); 
             hold(howLong); 
             availableOperators++; 
             System.out.println("User " + who + 
                                 " hangs up at time " + time());
         } else 
             System.out.println("but gets busy signal"); 
     } 
     int who; 
}
```
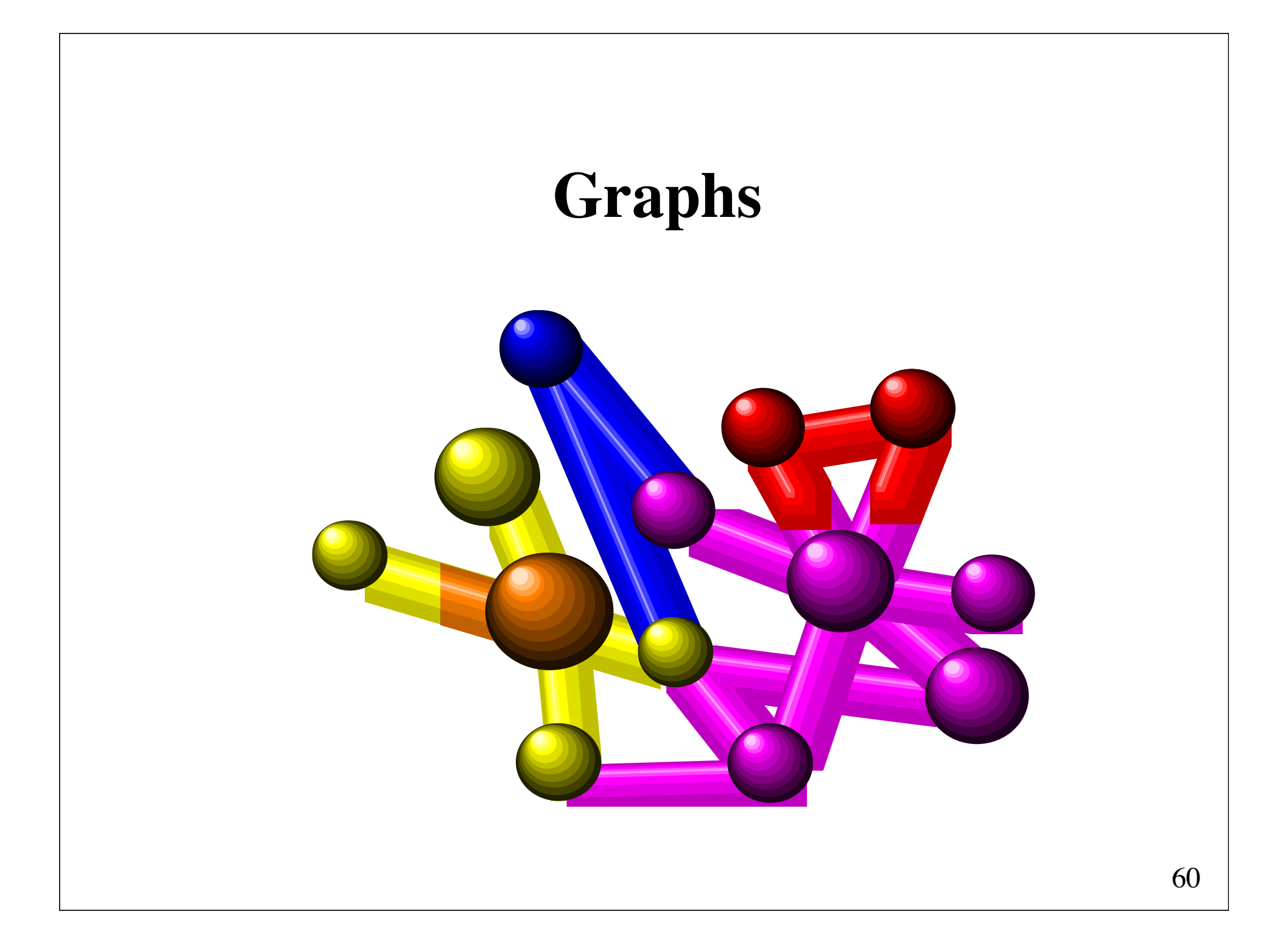

# **Graphs**

A **graph** is a useful abstract concept.

Intuitive definition: A graph is a set of *objects* and a set of *relations* between these objects.

Mathematical definition: A graph  $G = (V, E)$  is a finite set of *vertices*, *V*, (or *nodes*) and a finite set of *edges*, *E*, where each edge connects two vertices  $(E \subseteq V \times V)$ .

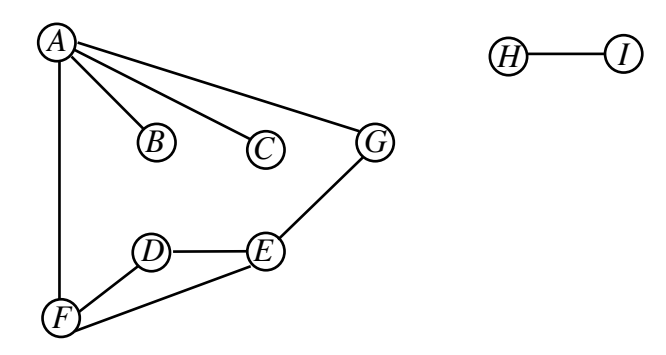

 $V = \{A, B, C, D, E, F, G, H, I\}$  $E = \{(A,B), (A,C), (A,F), (A,G), (D,E), (D,F), (E,F), (E,G), (H,I)\}$ 

# **Applications**

Anything involving relationships among objects can be modeled as a graph

#### **Traffic networks**:

Vertices: cities, crossroads Edges: roads

#### **Electric circuits**:

Vertices: devices Edges: wires

#### **Organic molecules**:

Vertices: atoms Edges: bonds

### **Game graphs**:

Vertices: board positions Edges: moves

### **Applications** (continued)

### **Software systems**:

Vertices: methods Edges: method *A* calls method *B*

### **Object-oriented design (UML diagramming)**:

Vertices: classes/objects Edges: inheritance, aggregation, association

#### **Project planning**:

Vertices: subtasks Edges: dependencies (subtask *A* must finish be before subtask *B* can start)

# **Historical foundation of graph theory**

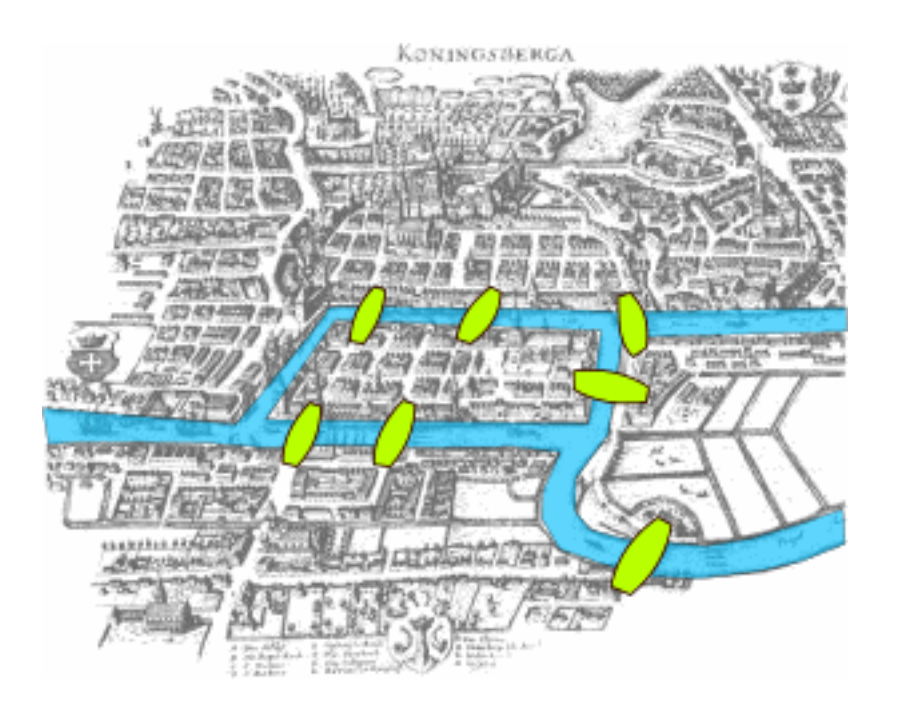

Map of Königsberg in Euler's time showing the actual layout of the seven bridges, highlighting the river Pregel and the bridges

The problem was to find a walk through the city that would cross each bridge once and only once. Euler proved in 1735 that this problem has no solution.

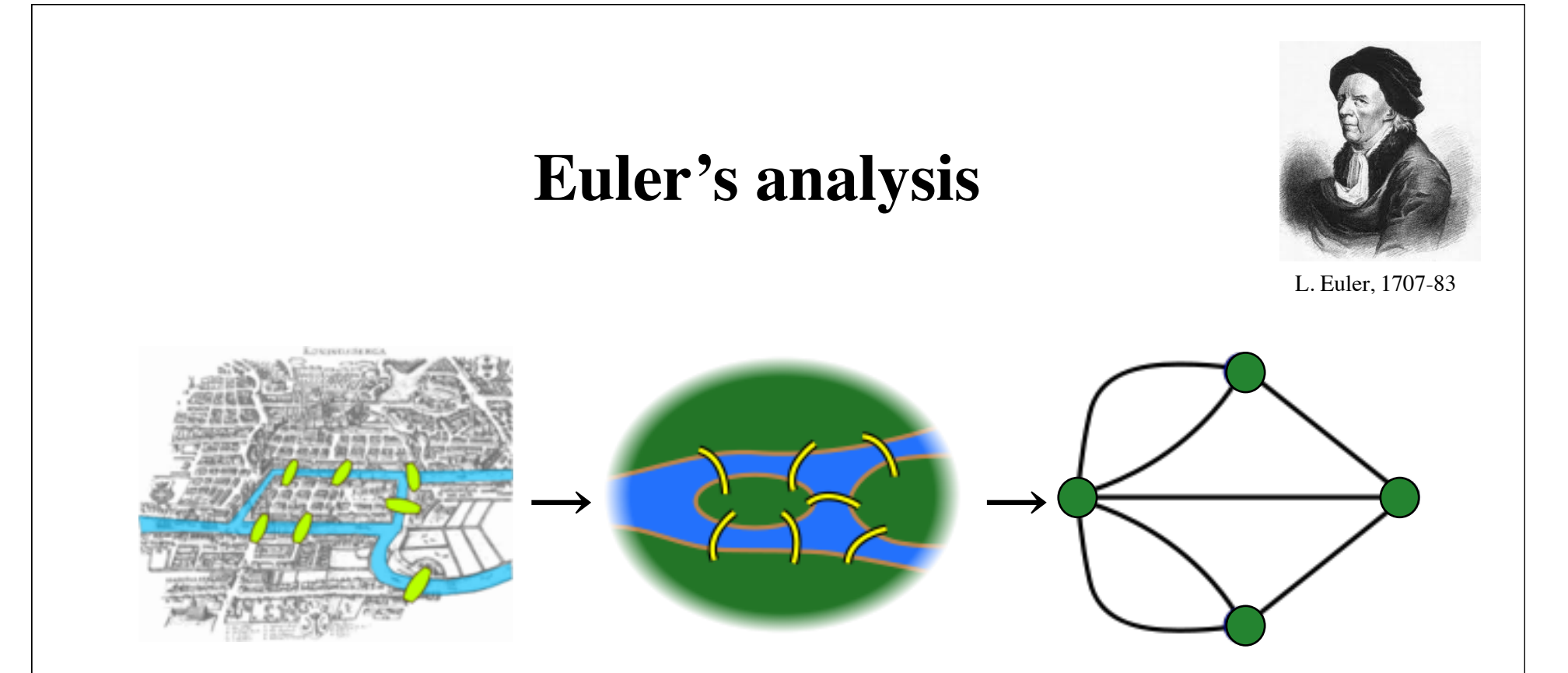

During any walk in the graph, the number of times one enters a non-terminal vertex equals the number of times one leaves it.

Now if every bridge is traversed exactly once it follows that for each land mass (except possibly for the ones chosen for the start and finish), the number of bridges touching that land mass is **even** (half of them, in the particular traversal, will be traversed "toward" the landmass, the other half "away" from it).

However, all the four land masses are touched by an **odd** number of bridges.

# **Terminology**

The two vertices of an edge is called its **end vertices**.

*H I*

If an edge is a ordered pair of end vertices, then the edge is said to be **directed**. This is indicated on the visual representation by drawing the edge as an arrow.

*H*) → *I* 

A **directed graph** (or **digraph)** is a graph in which all edges are directed.

A **undirected graph** is a graph in which no edges are directed.

A **path** is a sequence of vertices connected by edges.

A **simple path** is a path in which all vertices are distinct.

A **cycle** is a path that is simple, except that the first and last vertex are the same.

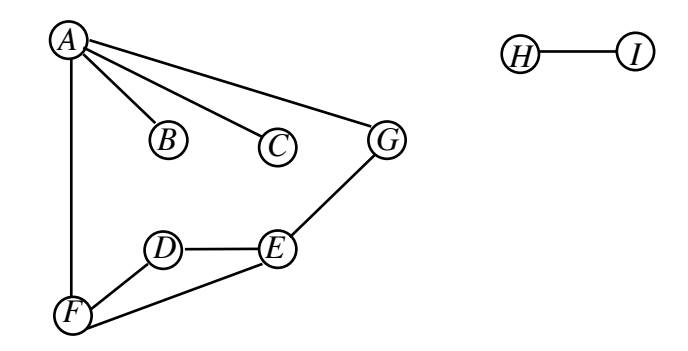

Cycles: *FDEF*, *AFEGA*, and *AFDEGA*

A graph  $G' = (V, E')$  is a **subgraph** of a graph  $G = (V, E)$  if *V* ' $\subseteq$  *V* and *E* ' $\subseteq$  *E*.

A graph is said to be **connected** if, for every two vertices *u* and *v*, there is a path from *u* to *v* or a path from *v* to *u*.

A graph, which is not strongly connected, consists of two or more connected subgraphs, called **components**.

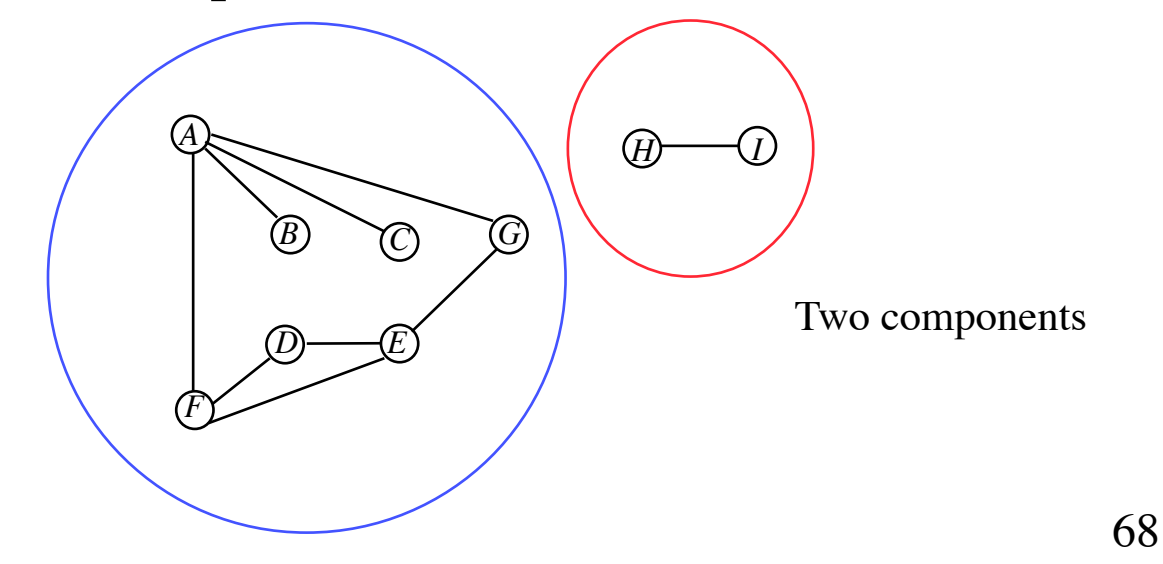

A **tree** is a connected graph without cycles.

A **forest** is a set of disjoint trees.

A **spanning tree** for a graph *G* is a tree composed of all vertices of *G* and some (or perhaps all) of its edges.

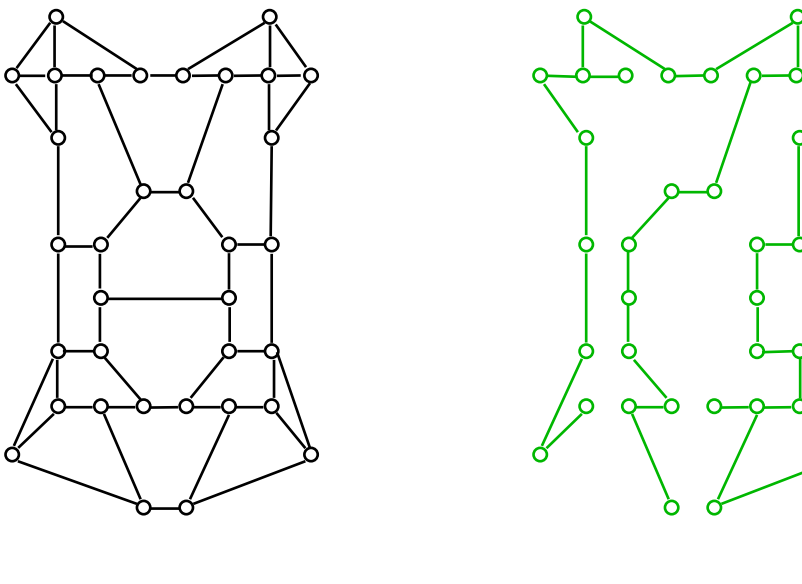

Graf *G* Spanning tree for *G* 

A graph in which every pair of vertices are connected by a unique edge is said to be **complete**.

[ for an undirected complete graph:  $|E| = |V|(|V|-1)/2$  ]

A **dense** graph is a graph in which the number of edges is close to the maximal number of edges.

A **sparse** graph is a graph with only a few edges.

A graph is a **weighted graph** if a number (weight) is assigned to each edge.

[ weights usually represent costs ]

# **A directed weighted graph**

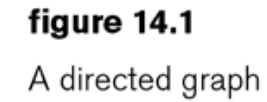

 $\overline{c}$  $V_0$  $V_1$  $10$  $V_2$  $V_3$  $V_4$  $\overline{2}$  $\overline{c}$  $\ensuremath{V_{5}}$  $V_6$ 

# **Basic graph problems**

### **Paths**:

Is there a path from *A* to *B*?

### **Cycles**:

Does the graph contain a cycle?

**Connectivity** (spanning tree**)**:

Is there a way to connect all vertices?

### **Biconnectivity**:

Will the graph become disconnected if one vertex is removed?

### **Planarity**:

Is there a way to draw the graph without edges crossing?
## **Basic graph problems** (continued)

## **Shortest path**:

What is the shortest way from *A* to *B*?

## **Longest path**:

What is the longest way from *A* to *B*?

## **Minimal spanning tree**:

What is the cheapest way to connect all vertices?

## **Hamiltonian cycle**:

Is there a way to visit all the vertices without visiting the same vertex twice?

## **Traveling salesman problem**:

What is the shortest Hamiltonian cycle?

## **Representation of graphs**

Graphs are *abstract* mathematical objects. Algorithms have to work with *concrete* representations.

Many different representations are possible. The choice is decided by algorithms and graph types (sparse/dense, weighted/unweighted, directed/undirected).

Three data structures will be described:

(1) **edge set** (2) **adjacency matrix** (3) **adjacency lists**

## **(1) Edge set**

class Graph { Set<Edge> edges;

class Edge { Vertex source, dest; double cost;

class Vertex { String name; }

}

}

## **(2) Adjacency matrix**

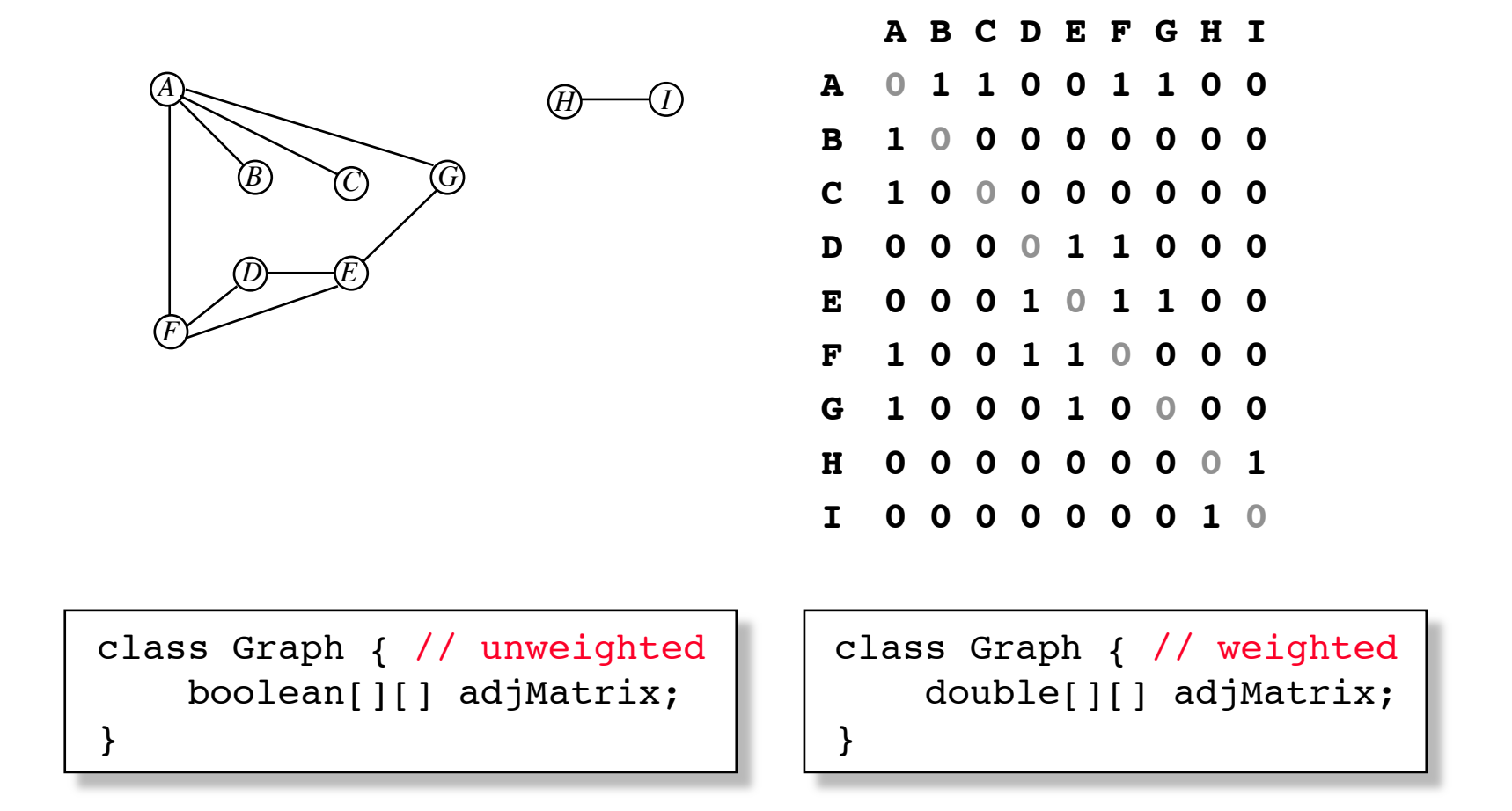

# **(3) Adjacency lists**

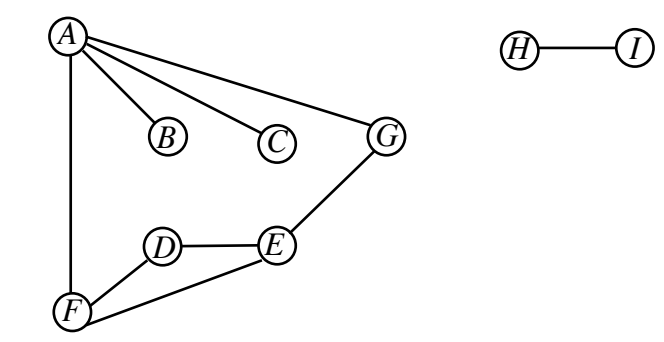

A: 
$$
(E) \rightarrow (C) \rightarrow (B) \rightarrow (C) \rightarrow D
$$
  
\nB:  $(A) \rightarrow D$   
\nC:  $(A) \rightarrow D$   
\nD:  $(E) \rightarrow (E) \rightarrow D$   
\nE:  $(G \rightarrow (E) \rightarrow (D) \rightarrow D$   
\nF:  $(A) \rightarrow (E) \rightarrow (D) \rightarrow D$   
\nG:  $(E) \rightarrow (A) \rightarrow D$   
\nH:  $(D) \rightarrow D$   
\nI:  $(B) \rightarrow D$ 

## **(3) Adjacency lists**

```
class Graph {
     Map<String,Vertex> vertexMap;
}
```

```
class Vertex {
    String name; // Vertex name 
}
```

```
List<Edge> adj; | // Adjacent vertices
```

```
class Edge {
}
```
Vertex dest;  $\vert$  // Second vertex of edge double cost; | // Edge weight

A directed graph

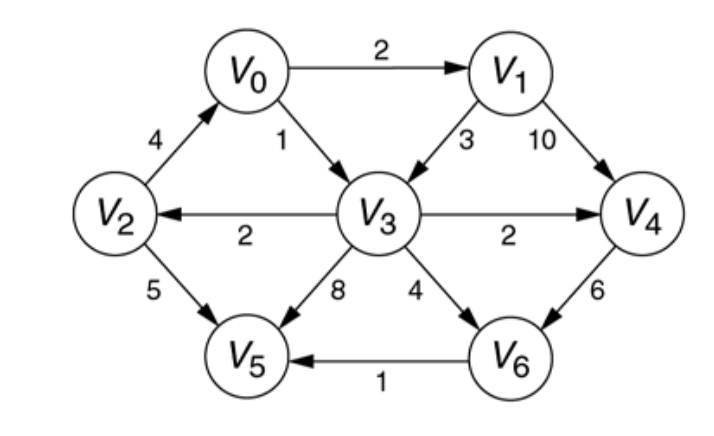

### figure 14.2

Adjacency list<br>representation of the<br>graph shown in<br>Figure 14.1; the<br>nodes in list  $i$ represent vertices<br>adjacent to  $i$  and the<br>cost of the connecting edge.

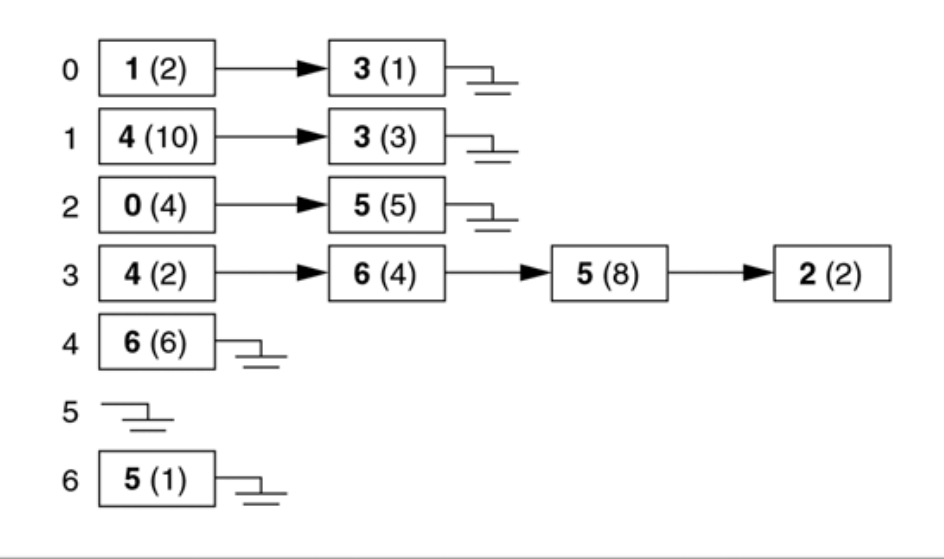

## **Comparison of representations**

Space requirements:

Edge set:  $O(|E|)$ Adjacency matrix: *O*(|*V*| 2) Adjacency lists: *O*(|*V*| + |*E*|)

## **Choice of representation affects algorithm efficiency**

Time complexity (worst case):

*Is there an edge from A to B?* Edge set:  $O(|E|)$  Adjacency matrix: *O*(1) Adjacency lists: *O*(|*V*|)

*Is there an edge from A to anywhere?* Edge set:  $O(|E|)$ Adjacency matrix:  $O(|V|)$ Adjacency lists: *O*(1)

# **Traversing graphs**

**Goal**: "visit" every vertex of the graph.

**Depth-first traversal** (recursive):

- \* Mark all vertices as "unvisited"
- \* Visit vertex 1
- \* To visit a vertex *v*:
	- \* mark it
	- \* (recursively) visit all unmarked vertices connected to *v* by an edge

Solves some simple graph problems: connectivity, cycles Basis for solving difficult graph problems: biconnectivity, planarity

## **Implementation of depth-first traversal** (adjacency lists)

```
class Vertex {
     String name;
    List<Edge> adj;
     boolean visited;
     void visit() {
         visited = true;
         for (Edge e : adj) {
             Vertex w = e.dest;
             if (!w.visited)
                 w.visit(); 
 }
 }
}
```
Time complexity:  $O(|E|)$ 

## **Depth-first traversal of a component**

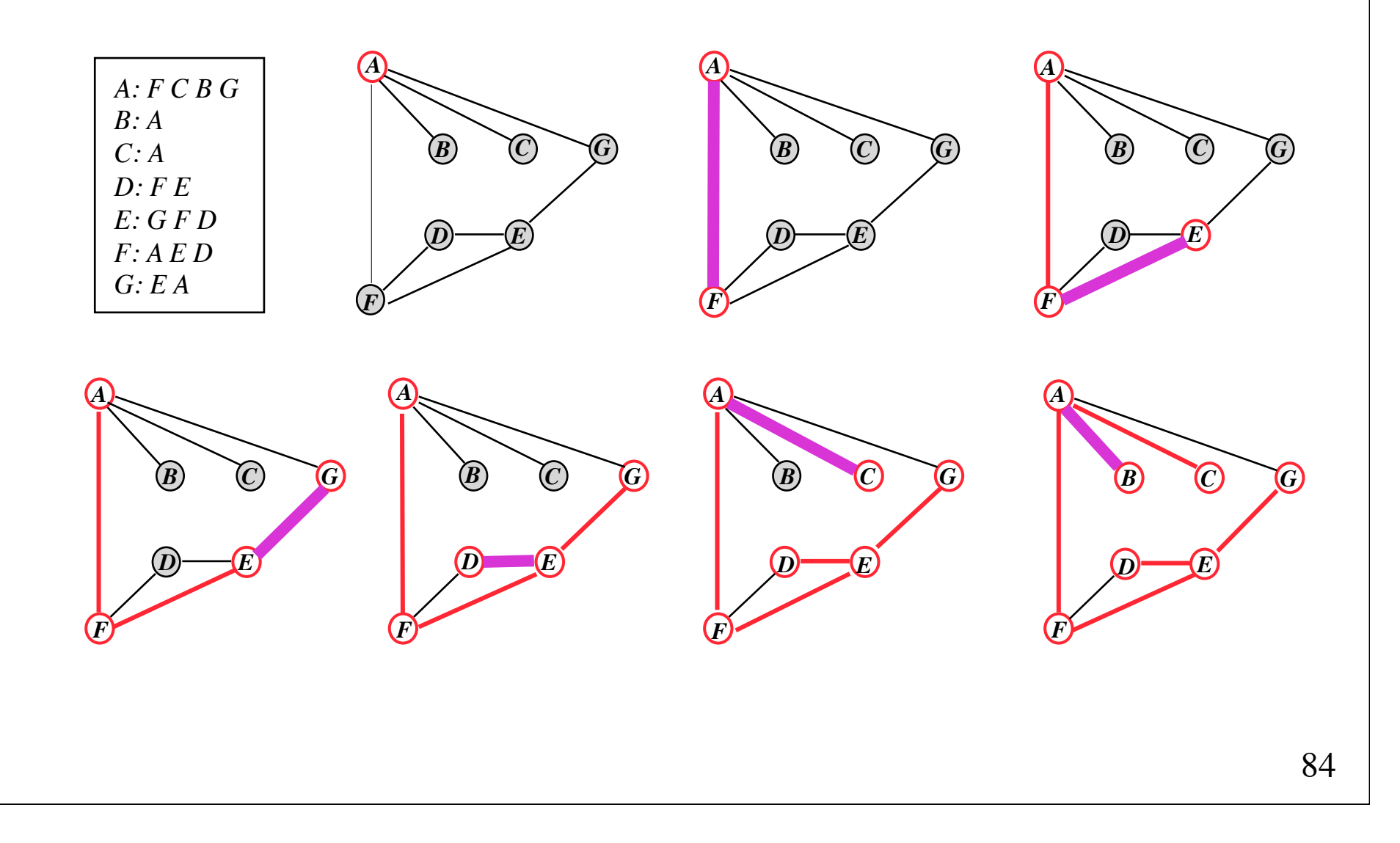

# **Depth-first traversal of a component results in a depth-first tree**

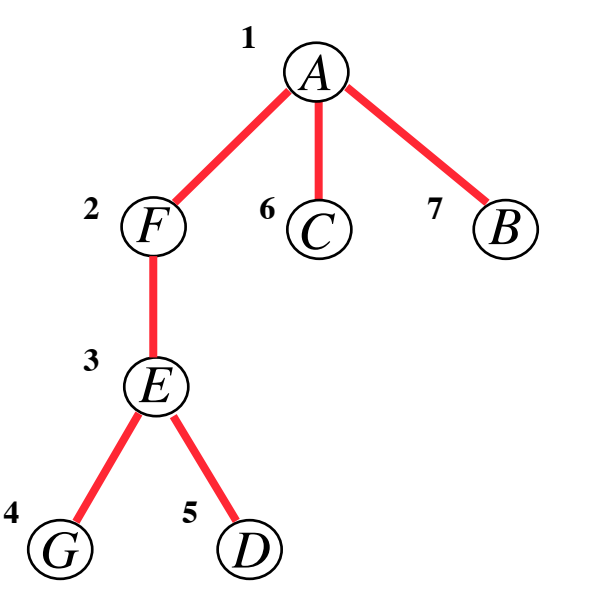

A depth-first traversal of a connected graph represented by adjacency lists requires *O*(|*E*|) time

# **Non-recursive depth-first traversal**

Use an explicit stack of vertices.

```
void traverse(Vertex startVertex) {
     Stack<Vertex> stack = new Stack<Vertex>();
     stack.push(startVertex);
     startVertex.visited = true;
     while (!stack.empty()) {
         Vertex v = stack.pop();
        for (Edge e : v.adj) {
             Vertex w = e.dest;
             if (!w.visited) {
                 stack.push(w);
                 w.visited = true; 
 }
 }
 }
}
```
## **Breadth-first traversal**

If the stack is replaced by a queue, the graph will be traversed in *breadth-first order* (level order).

```
void traverse(Vertex startVertex) {
     Queue<Vertex> queue = new LinkedList<>();
     queue.add(startVertex);
     startVertex.visited = true;
    while (!queue.isEmpty()) {
        Vertex v = queue.remove();
        for (Edge e : v.adj) {
             Vertex w = e.dest;
             if (!w.visited) {
                 queue.add(w);
                w.visited = true; 
 }
 }
 }
}
```
## **Breadth-first traversal of a component**

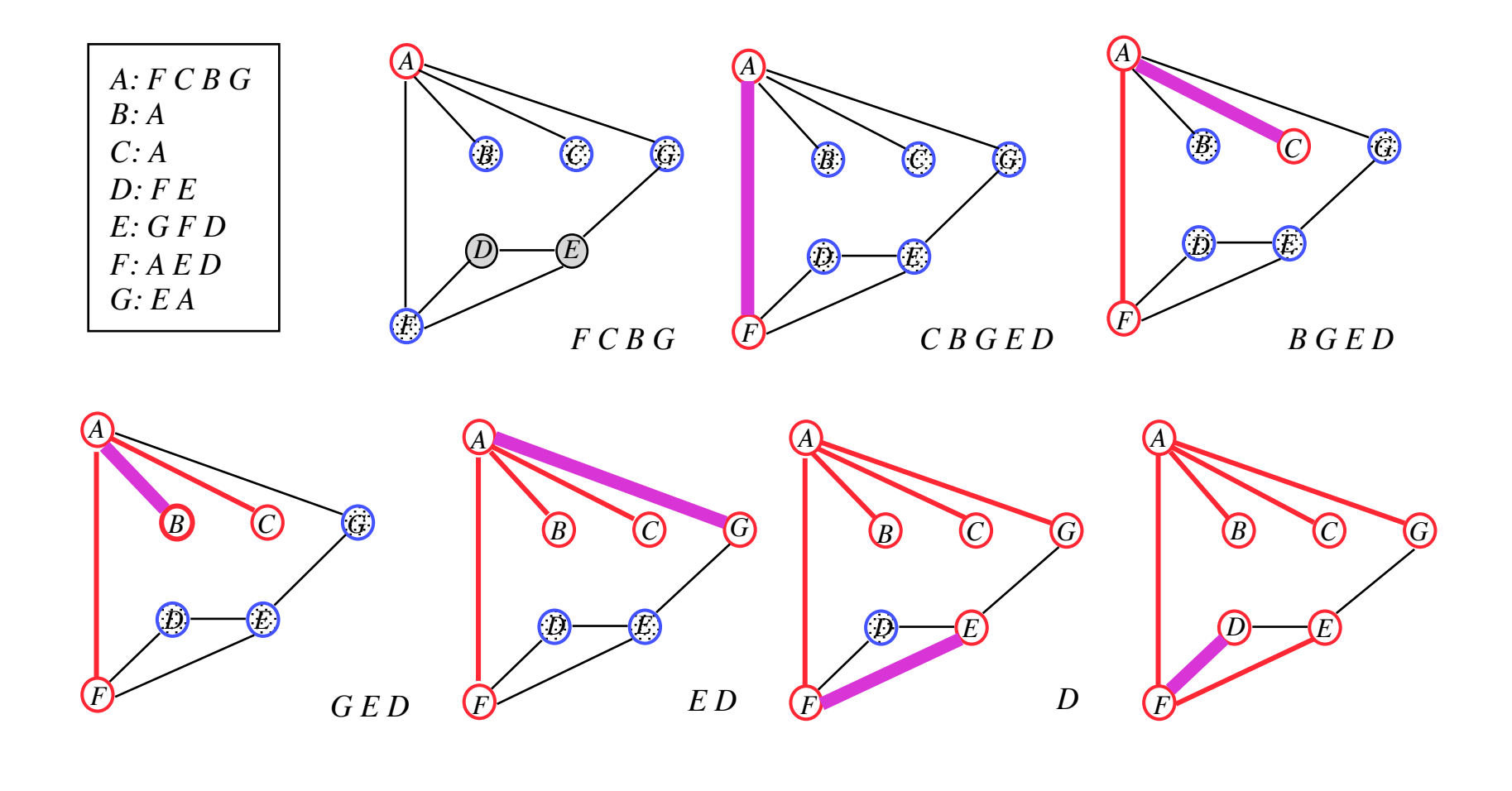

## **Breadth-first traversal of a component results in a breadth-first tree**

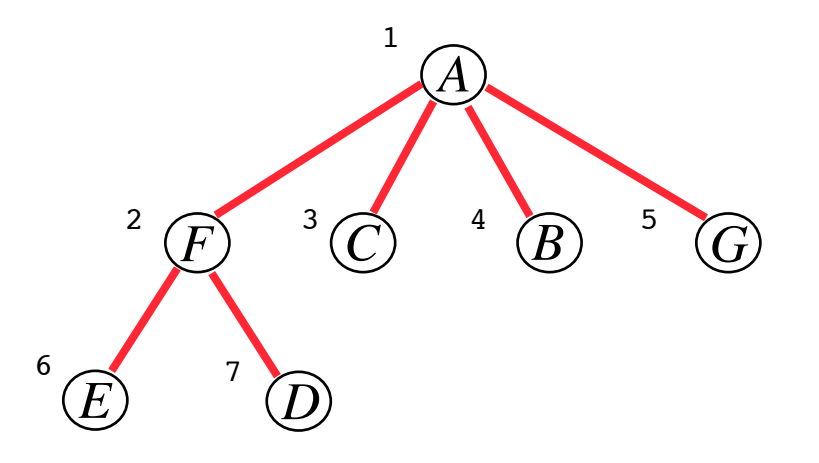

A breadth-first traversal of a connected graph represented by adjacency lists requires *O*(|*E*|) time

## **Depth-first traversal versus breadth-first traversal**

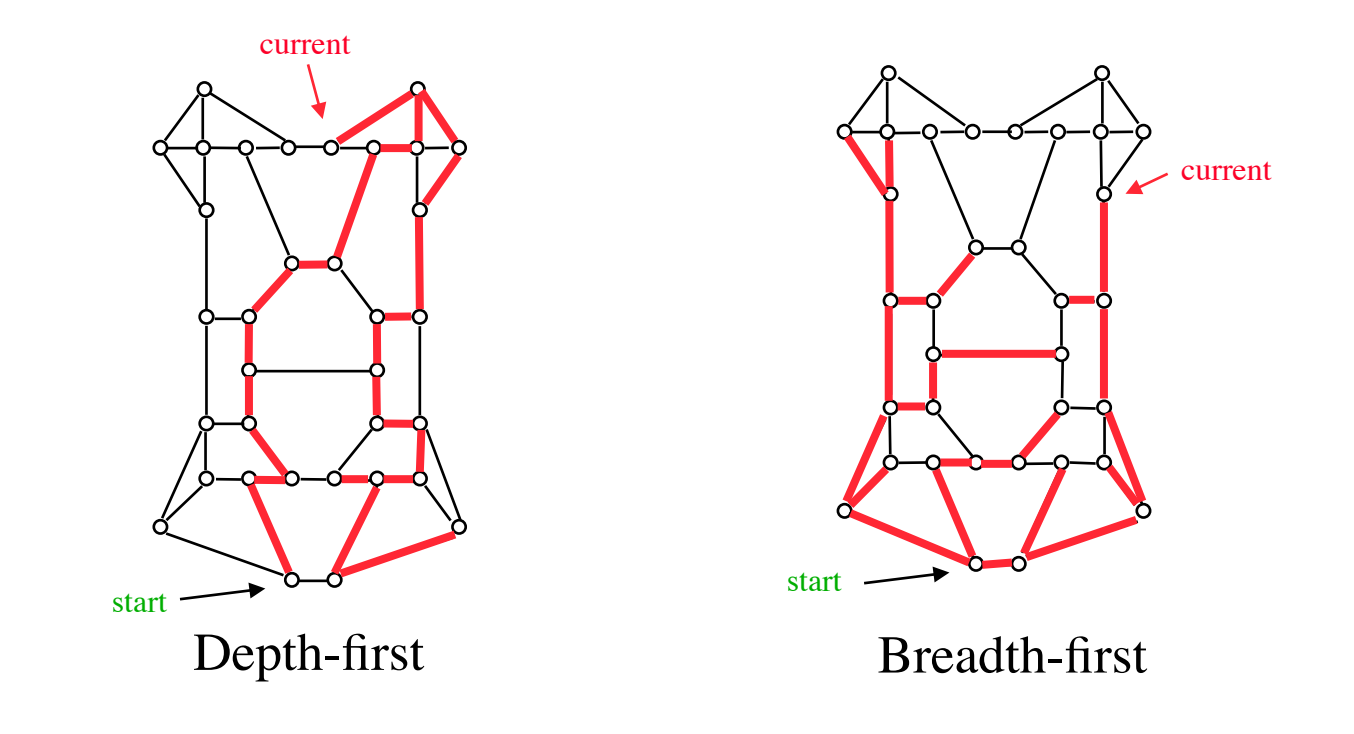

## **Best-first traversal**

If the queue is replaced by a priority queue, the graph will be traversed in *best-first order*.

```
Queue<Vertex> queue = new PriorityQueue<>();
```
Class Vertex should implement the Comparable interface, or the priority queue should rely on a supplied Comparator object.

 $O(|E|)$  insertions and  $O(|V|)$  removals; each takes  $O(log|V|)$ time for a heap-based priority queue.

```
Time complexity: O((|V|+|E|)log|V|)
```
# **Shortest paths**

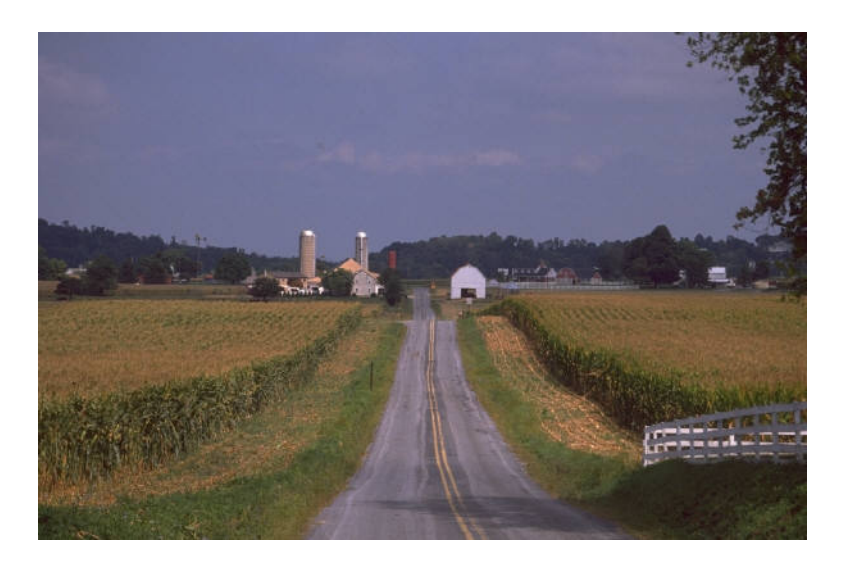

## **The shortest path problem**

Find the shortest path from vertex *A* to vertex *B*

**Unweighted shortest path** (minimize the number of edges): Use **breadth-first** traversal. Traverse the graph starting at *A,* using a *queue*.

**Weighted shortest path** (find the "cheapest" path): Use **best-first** traversal (**Dijkstra's algorithm)**: Traverse the graph starting at *A*, using a *priority queue*. The priority of each unvisited vertex is the cost of the currently cheapest path from *A* to that vertex. Works only for graphs with non-negative weights.

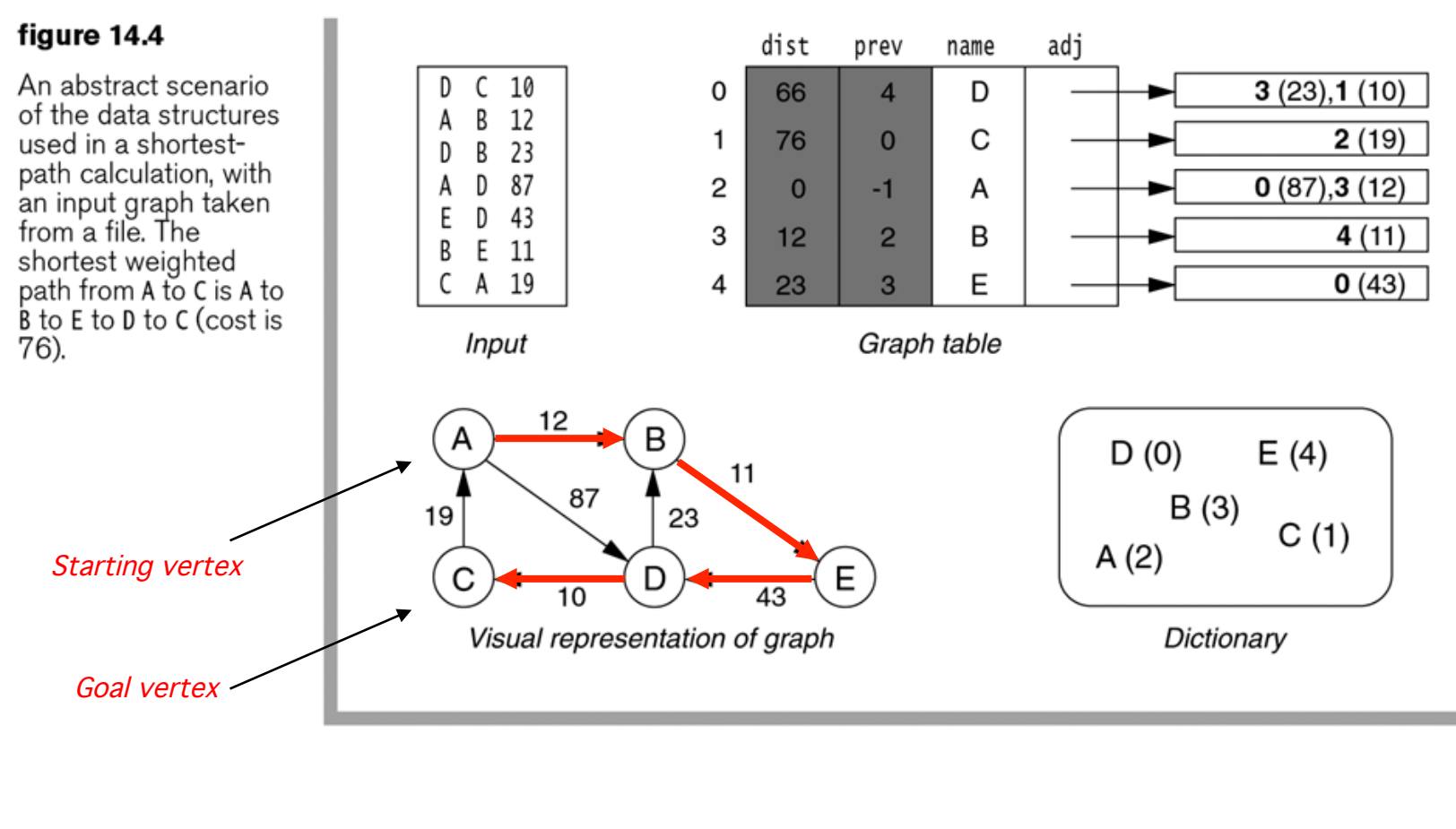

### Result

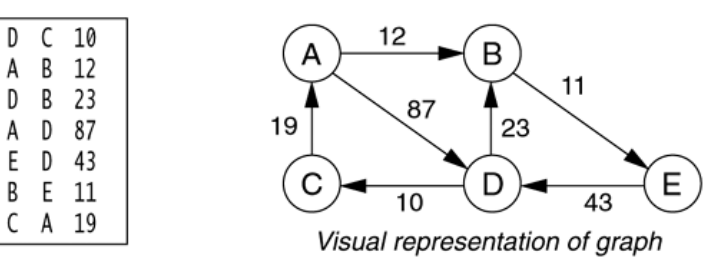

Input

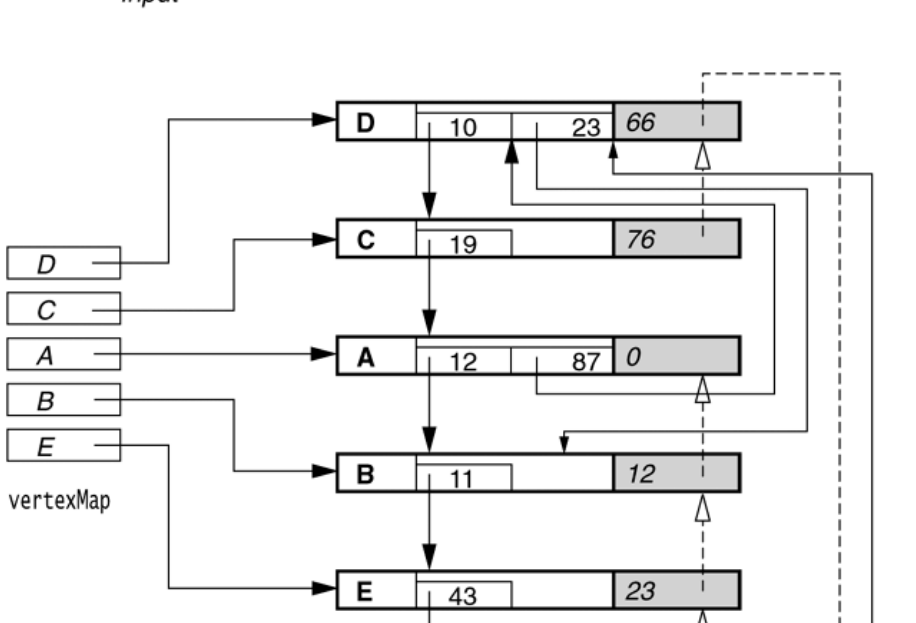

Legend: Dark-bordered boxes are Vertex objects. The unshaded portion in each box contains the name and adjacency list and does not change when shortest-path computation<br>is performed. Each adjacency list entry contains an Edge that stores a reference to another Vertex object and the edge cost. Shaded portion is dist and prev, filled in after shortest path computation runs.

Dark arrows emanate from vertexMap. Light arrows are adjacency list entries. Dashed arrows<br>are the prev data member that results from a shortest-path computation.

### figure 14.5

Data structures used in a shortest-path calculation, with an input graph taken<br>from a file; the shortest weighted path from A to C is  $A$  to  $B$  to  $E$  to  $D$  to  $C$  $(cost is 76)$ .

## **Class Edge**

```
1 // Represents an edge in the graph.
 2 class Edge
 3 \t{}public Vertex dest; // Second vertex in Edge
 4
       public double cost; // Edge cost
 5
 6
       public Edge(Vertex d, double c)
 \overline{7}₹
 8
           dest = d;9
10cost = c;
       \}1112 }
```
### figure 14.6

The basic item stored in an adjacency list

## **Class Vertex**

```
1 // Represents a vertex in the graph.
 2 class Vertex
 3
   ş
       public String
                        name: // Vertex name
 \varDeltapublic List<Edge> adj; // Adjacent vertices
 5
       public double dist; // Cost
 6
       public Vertex prev; // Previous vertex on shortest path
 \overline{7}public int
                        scratch;// Extra variable used in algorithm
 8
 9
       public Vertex( String nm )
10{ name = nm; adj = new LinkedList<Edge>( ); reset( ); }
1112public void reset()
13{ dist = Graph.INFINITY; prev = null; scratch = 0; }
1415 }
```
### figure 14.7

The Vertex class stores information for each vertex

```
1 // Graph class: evaluate shortest paths.
2 / l3 // CONSTRUCTION: with no parameters.
4/1— //<br>5 // ******************PIIRI TC_OPERATTONS***********************
6 // void addEdge( String v, String w, double cvw)
7/--> Add additional edge
                                 --> Print path after alg is run
8 // void printPath( String w )
9 // void unweighted( String s ) --> Single-source unweighted
10 // void dijkstra( String s)
                                 --> Single-source weighted
11 // void negative( String s)
                                  --> Single-source negative weighted
12 // void acyclic( String s)
                                  --> Single-source acvclic
14 \frac{1}{2} Some error checking is performed to make sure that graph is ok
15 // and that graph satisfies properties needed by each
16 // algorithm. Exceptions are thrown if errors are detected.
1718 public class Graph
19<sup>1</sup>20
      public static final double INFINITY = Double.MAX VALUE:
21public void addEdge( String sourceName, String destName, double cost)
22
23
        \{ /* Figure 14.10 */ }
      public void printPath( String destName )
24
25
        \{ /* Figure 14.13 */ }
      public void unweighted (String startName )
26
        \{ /* Figure 14.22 */ }
27
28
      public void diikstra( String startName )
                                                        Shortest-path algorithms29
        \{ /* Figure 14.27 */ }
      public void negative( String startName )
30
31{ /* Figure 14.29 */ }
      public void acyclic( String startName )
32
33
        \{ /* Figure 14.32 */ }
34
35
      private Vertex getVertex( String vertexName )
36
        \{ /* Figure 14.9 */ ]
37
      private void printPath( Vertex dest)
        { /* Figure 14.12 */ }
38
      private void clearAll()
39
40
        \{ /* Figure 14.11 */ }
4142
       private Map<String, Vertex> vertexMap = new HashMap<String, Vertex>();
43 }
44
45 // Used to signal violations of preconditions for
46 // various shortest path algorithms.
47 class GraphException extends RuntimeException
48 \{49
      public GraphException( String name )
50
        { super( name ); }
51}
```
The Graph class skeleton

```
/**
 \mathbf{1}* If vertexName is not present, add it to vertexMap.
 \overline{2}* In either case, return the Vertex.
 3
         * /
 4
        private Vertex getVertex( String vertexName )
 5
        ş
 6
            Vertex v = vertexMap.get(vertexName);\overline{7}if(v == null)
 8
 9
            ₹
                v = new Vertex(vertexName);10vertexMap.put(vertexName, v);
11}
1213return v;
14}
```
The getVertex routine returns the Vertex object that represents vertexName, creating<br>the object if it needs<br>to do so

```
/**
\mathbf{1}* Add a new edge to the graph.
\overline{2}* /
3
       public void addEdge( String sourceName, String destName, double cost )
\overline{4}5
       ş
            Vertex v = getVertex( sourceName );
6
\overline{7}Vertex w = getVertex( destName );
            v.adj.add( new Edge( w, cost ) );
8
       }
9
```
Add an edge to the graph

Private routine for Fivale Fourne for<br>initializing the output<br>members for use by<br>the shortest-path<br>algorithms

```
/**
1
        * Initializes the vertex output info prior to running
\sqrt{2}* any shortest path algorithm.
\,3*\overline{4}private void clearAll()
5
\,6\,\{for(Vertex v : vertexMap.values())
\overline{7}v. reset();
8
\boldsymbol{9}}
```
A recursive routine for printing the shortest<br>path

```
/**
\mathbf{1}* Recursive routine to print shortest path to dest
 \sqrt{2}* after running shortest path algorithm. The path
 3
         * is known to exist.
 \overline{4}*5
        private void printPath(Vertex dest)
 6
 \overline{7}if( dest.prev != null)8
 9\,\{printPath( dest.prev );
10System.out.print( " to " );
1112System.out.print( dest.name );
1314}
```
A routine for printing the shortest path by consulting the graph table (see Figure  $14.5)$ 

```
/**
\mathbf{1}* Driver routine to handle unreachables and print total cost.
 \overline{2}* It calls recursive routine to print shortest path to
 3
         * destNode after a shortest path algorithm has run.
 \overline{4}* /
 5
        public void printPath( String destName )
 6\phantom{1}\overline{7}Vertex w = vertexMap.get( destName );
 8
            if(w == null)
 9
                throw new NoSuchElementException();
10else if(w.dist == INFINITE)11System.out.println( destName + " is unreachable" );
12else
13ş
14System.out.print( "(Cost is: " + w.dist + ") " );
15
                printPath(w);
16
                System.out.println();
1718
            ł
19
        }
```

```
1*^{'}\,* A main routine that
\overline{2}* 1. Reads a file (supplied as a command-line parameter)
\overline{3}\mathcal{H}containing edges.
\overline{4}* 2. Forms the araph.
-5
         * 3. Repeatedly prompts for two vertices and
6\overline{6}runs the shortest path algorithm.
         \mathbf{r}_\mathrm{R}\overline{7}* The data file is a sequence of lines of the format
\mathcal{R}\mathbf{x}source destination.
9
         \frac{1}{n}10public static void main( String [ ] args )
111213Graph q = new Graph();
14try
15
           \{FileReader fin = new FileReader(arg[0]):
16BufferedReader graphFile = new BufferedReader( fin);
1718
19
               // Read the edges and insert
20
               String line:
21while( ( line = graphFile.readLine( ) ) != null )22
               ₹
23
                    StringTokenizer st = new StringTokenizer( line );
24
25
                    try
26
                    ₹
27
                        if(st.countTokens() := 3)28
29
                            System.err.println( "Skipping bad line " + line );
30
                            continue:
31Input format:
                        String source = st.nextToken();
32
                        String dest = st.nextToken();
33
                                                                                              source name dest name cost
34
                        int \ \cost = Integer.parseInt(\n   str.nextToken() )g.addEdge( source, dest, cost );
35
36
                    }
37
                    catch( NumberFormatException e )
                      { System.err.println( "Skipping bad line " + line ); }
38
39
                J,
40
            - 7
            catch(IOException e)
41
              { System.err.println( e ); }
42
43
            System.out.println( "File read..." );
44
            System.out.println(g.\text{vertexMap.size}() + "vertices");
45
46
            BufferedReader in = new BufferedReader(
47
                                 new InputStreamReader( System.in ) );
48
49
            while(processRequest(in, g))
50
                \ddot{\phantom{0}}51
      }
```
A simple main

```
/**
 \mathbf{1}* Process a request; return false if end of file.
 \overline{2}\frac{1}{k}3
       public static boolean processRequest( BufferedReader in. Graph q)
 \varDelta5
           String startName = null;
 6
           String destName = null:
 \overline{7}String a \cdot a = null:
 8
 \overline{9}10try
           \{11System.out.print( "Enter start node:" );
12if( (startName = in.readLine() ) == null )
13return false:
14System.out.print( "Enter destination node:" );
15if( ( destName = in. readLine( ) ) == null )16
                    return false:
17System.out.print( " Enter algorithm (u, d, n, a ): " );
18if( \left( alg = in. readLine( ) \right) == null )
19
                    return false:
20
21
                if(alq.equals('''u''))
22
                    g.unweighted(startName);
23
                else if(alg.equals("d"))
24
25
                    g.dijkstra( startName );
                else if(alg.equals("n"))
26
                    g.negative( startName );
27
                else if(alg.equals("a"))
28
                    g.acyclic( startName );
29
30
                g.printPath( destName );
3132
           }
           catch(IOException e)
33
              { System.err.println(e); }
34
           catch( NoSuchElementException e )
35
             { System.err.println(e); }
36
           catch( GraphException e )
37
38
             { System.err.println(e); }
            return true;
39
40
       \mathcal{F}
```
For testing purposes. processRequest calls one of the shortestpath algorithms

## **Unweighted shortest path**

(breadth-first traversal)

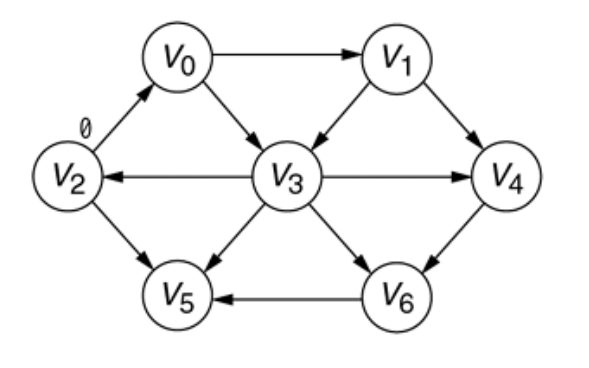

### figure 14.16

The graph after the starting vertex has<br>been marked as reachable in zero edges

### **figure 14.17**

The graph after all the<br>vertices whose path<br>length from the<br>starting vertex is 1<br>have been found

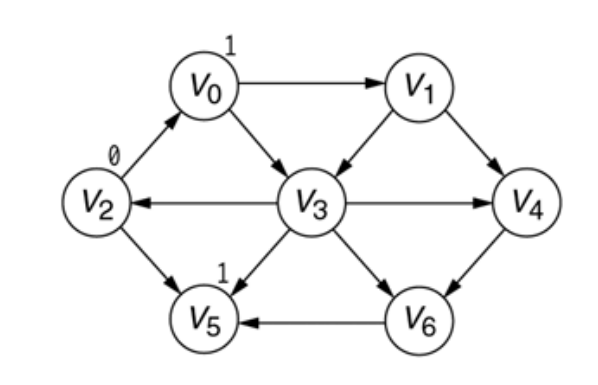

The graph after all the<br>vertices whose<br>shortest path from the<br>starting vertex is 2<br>have been found

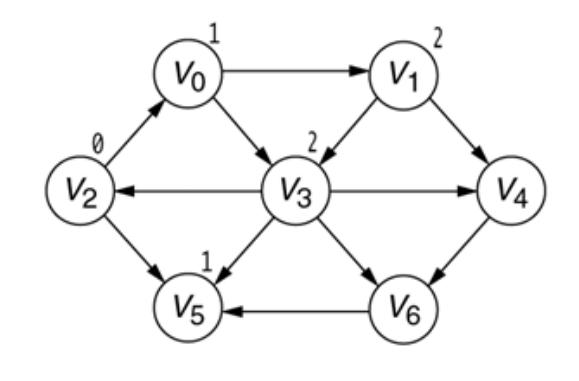

### **figure 14.19**

The final shortest paths

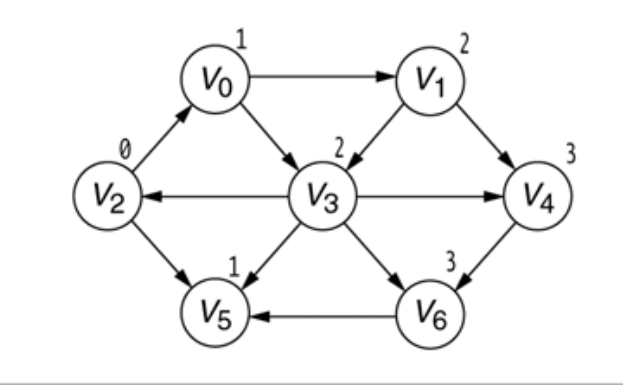

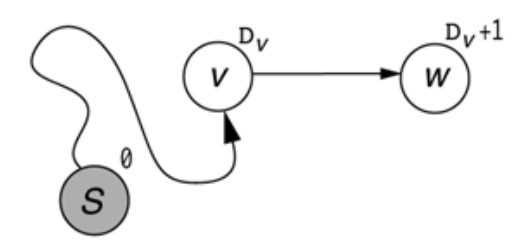

If *w* is adjacent to *v*<br>and there is a path to<br>*v*, there also is a path<br>to *w*.

(of cost  $D_w = D_v + 1$ )
Searching the graph<br>in the unweighted<br>shortest-path<br>computation. The<br>darkest-shaded vertices have already<br>been completely<br>processed, the processed, the<br>lightest vertices have<br>not yet been used as<br>v, and the medium-<br>shaded vertex is the current vertex, v. The stages proceed left to<br>right, top to bottom, as<br>numbered.

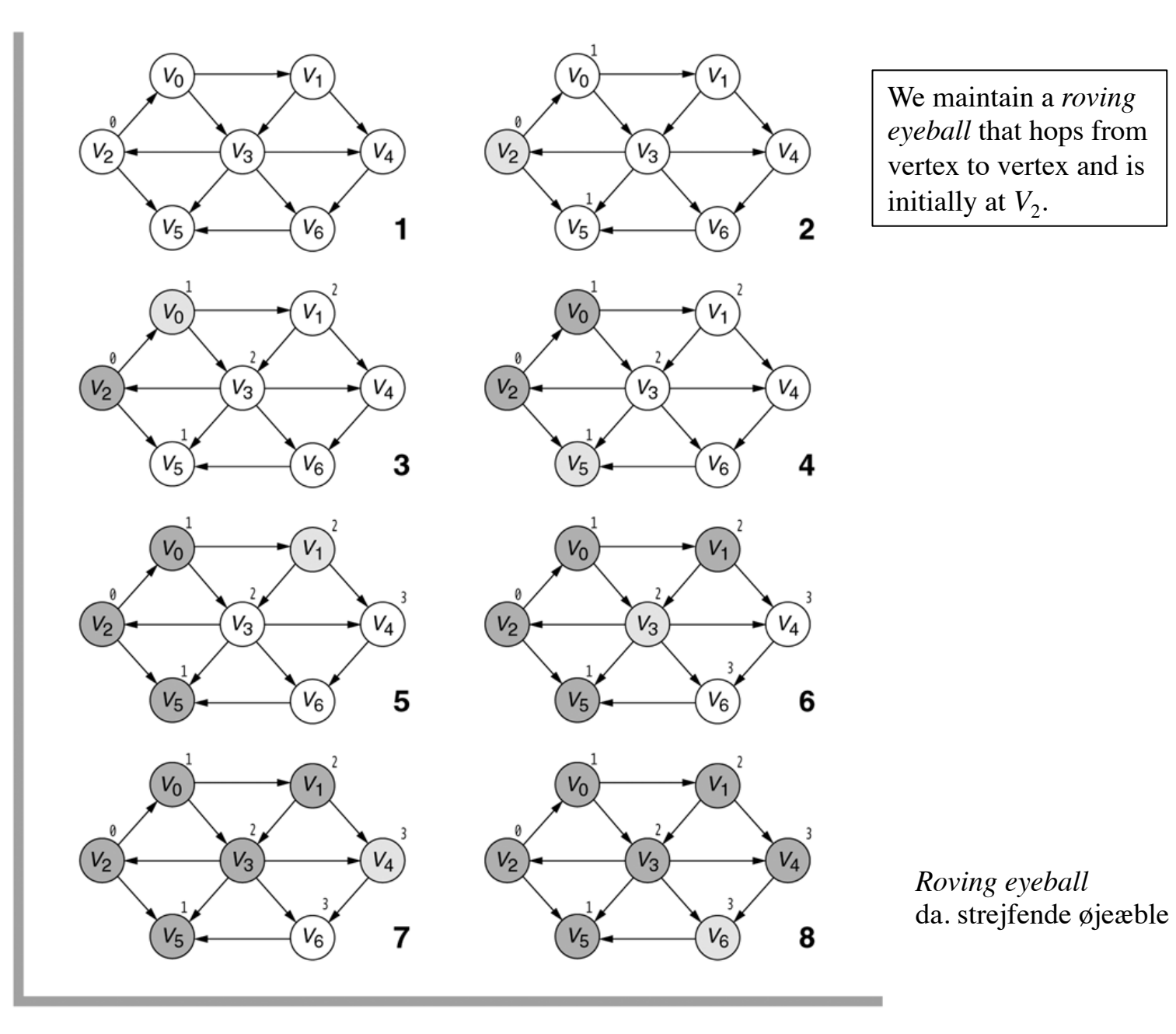

```
/**
 \overline{1}* Single-source unweighted shortest-path algorithm.
 \overline{2}3
         \star /
        public void unweighted( String startName )
 \overline{4}5
            clearAll();
 6
 \overline{7}Vertex start = vertexMap.get( startName );
 8
            if(start == null)
 9throw new NoSuchElementException( "Start vertex not found");
1011Queue<Vertex> q = new LinkedList<Vertex>();
12q.add( start ); start.dist = 0;
1314while( !q.isEmpty( ) )15
16
            \{Vertex v = q. remove();
1718
                 for(Edge e : v.adj)
1920
                 ş
                     Vertex w = e \cdot dest;
2122
                     if(w.dist == INFINITY)
23
24
                     ſ
                          w.dist = v.dist + 1;
25
                          W. prev = V;
26
                          q.add(w);27
28
                     }
                 \}29
            \mathcal{F}30
        }
31
```
The unweighted shortest-path algorithm, using breadth-first search

Time complexity:  $O(|E|)$ 

# **Positive weighted shortest path**

(Dijkstra's algorithm, 1959)

E. W. Dijkstra, 1930-2002

For a given source vertex in the graph, the algorithm finds the path with lowest cost (i.e. the shortest path) between that vertex and every other vertex.

It can also be used for finding costs of shortest paths from a single vertex to a single destination vertex by stopping the algorithm once the shortest path to the destination vertex has been determined.

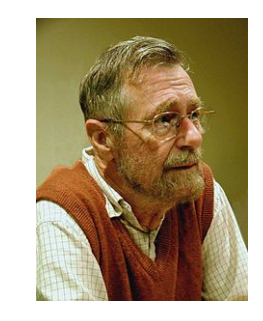

## **Dijkstra's algorithm**

Let the node at which we are starting be called the *initial node*. Let the *distance of node Y* be the distance from the initial node to *Y*.

- 1. Assign to every node a distance value. Set it to zero for our initial node and to infinity for all other nodes.
- 2. Mark all nodes as unvisited. Set initial node as current.
- 3. For the current node, consider all its unvisited neighbors and calculate their *tentative* distance (from the initial node). If this distance is less than the previously recorded distance (infinity in the beginning, zero for the initial node), overwrite the distance.
- 4. When we are done considering all neighbors of the current node, mark it as visited. A visited node will not be checked ever again; its distance recorded now is final and minimal.
- 5. If all nodes have been visited, finish. Otherwise, set the unvisited node with the smallest distance (from the initial node) as the next "current node" and continue from step 3.

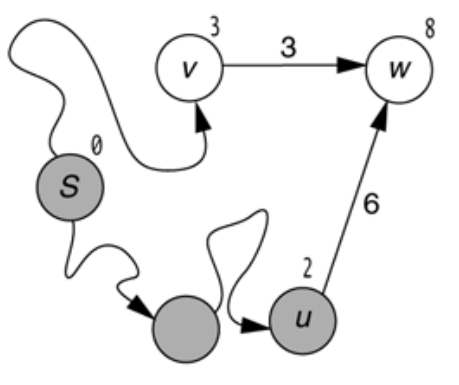

The eyeball is at  $v$  and<br>w is adjacent, so  $D_w$ <br>should be lowered to<br>6.

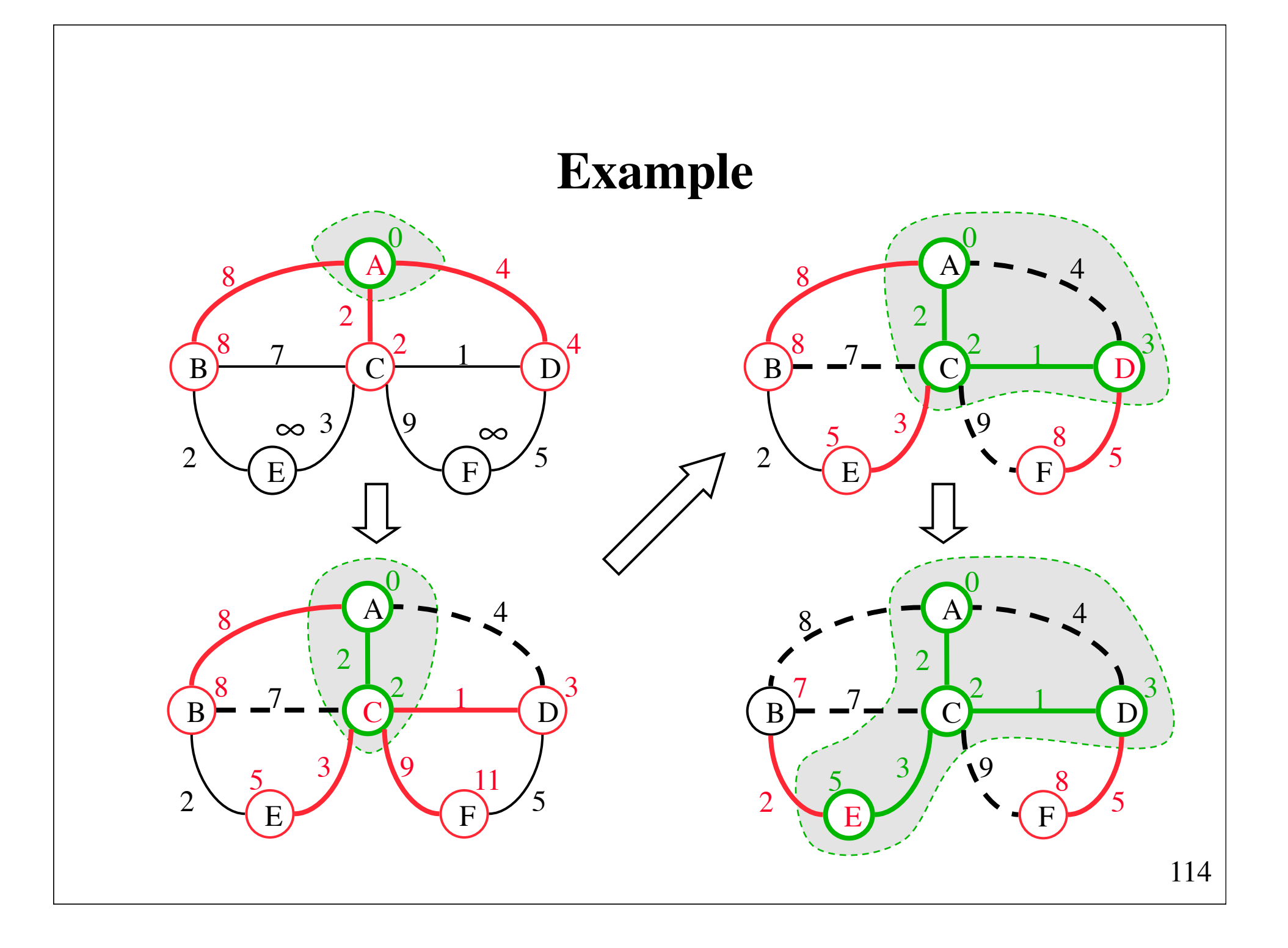

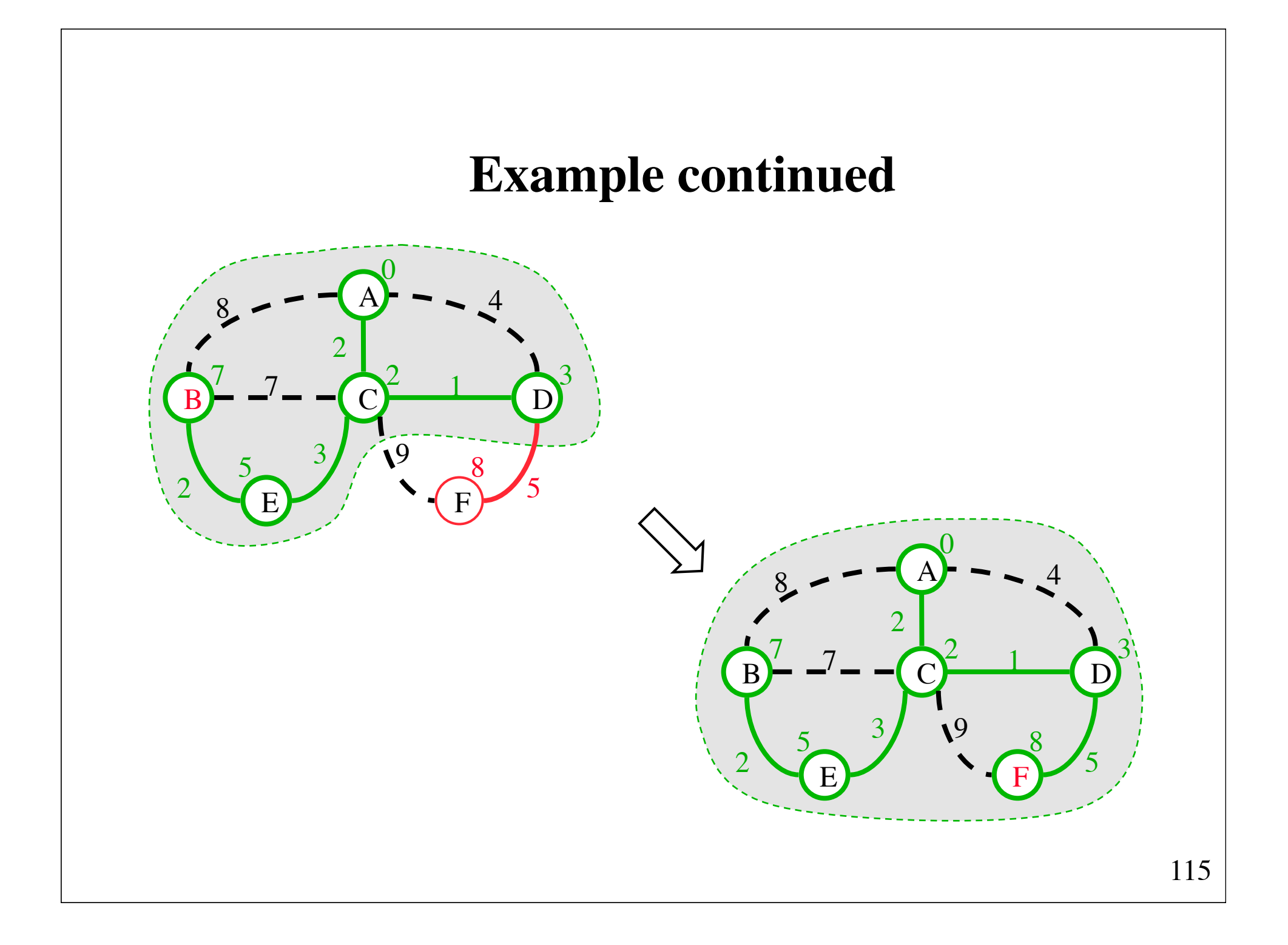

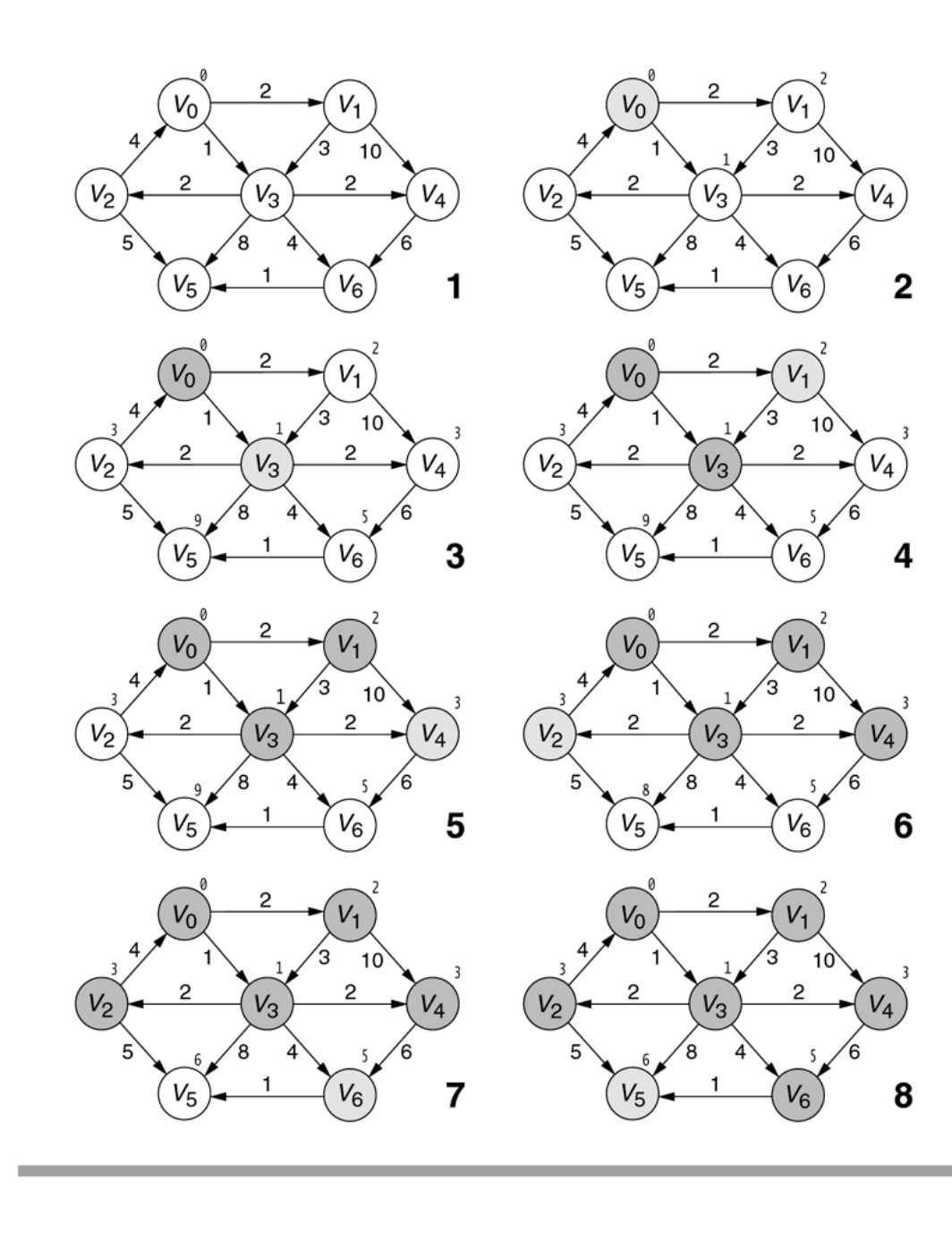

Stages of Dijkstra's<br>algorithm. The<br>conventions are the<br>same as those in<br>Figure 14.21.

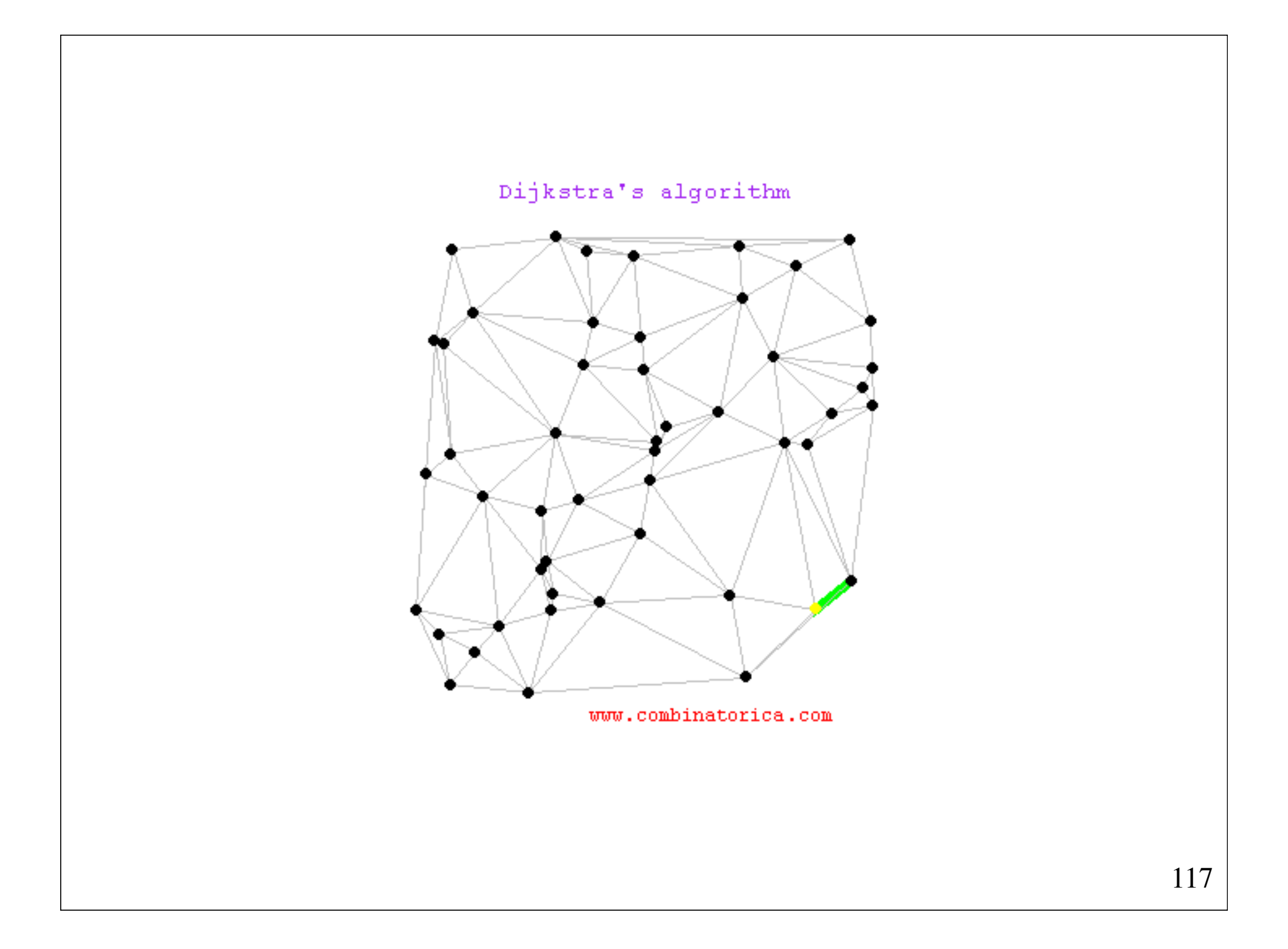

# **Dijkstra's algorithm used for solving a robot planning problem**

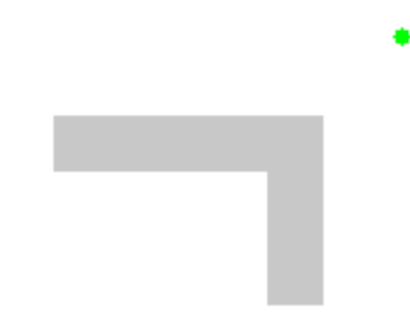

### **Proof of Dijkstra's algorithm**

#### figure 14.24

If  $D_v$  is minimal among all unseen vertices and if all edge costs are nonnegative,  $D_{v}$  represents the shortest path.

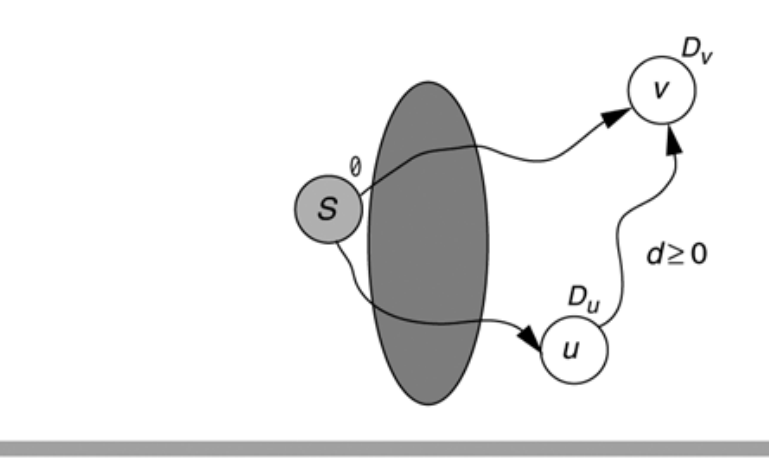

Suppose there is a path from *S* to *v* of length less than  $D_v$ . This path must go through a vertex *u* that has not yet been visited. But since the length of the path from *S* to *u*,  $D_u$ , is less than  $D_v$ , we would have chosen *u* instead of *v*. Hence we have a contradiction.

### **Implementation of Dijkstra's algorithm**

```
void dijkstra(Vertex startVertex) {
    clearAll();
    PriorityQueue<Vertex> pq = new PriorityQueue<>();
    pq.add(startVertex); startVertex.dist = 0;
   while (\text{!pq.isEmpty()}) {
       Vertex v = pq.remove();
        for (Edge e : v.adj) {
            Vertex w = e.dest;
           if (v.dist + e.cost < w.dist) {
              w.dist = v.dist + e.cost;w.prev = v; pq.update(w); // error: no such method!
           }
       }
   } 
}
```
 $pq$ . update(w): If w is not in pq, then add w to pq; otherwise, update pq by reestablishing its ordering property. Unfortunately, the update method is not available in Java's PriorityQueue.

### **Class Path**

```
1 // Represents an entry in the priority queue for Dijkstra's algorithm.
 2 class Path implements Comparable<Path>
 3
   \{public Vertex
                          dest: // w\overline{4}cost: // d(w)public double
 5
 6
       public Path(Vertex d, double c)
 \overline{7}8
        \{dest = d;9
10cost = c;
       ł
1112public int compareTo( Path rhs )
1314ſ
           double otherCost = rhs.cost;
15
16
           return cost < otherCost ? -1 : cost > otherCost ? 1 : 0;
17ł
18
19}
```
#### figure 14.26

Basic item stored in the priority queue

```
/**
 \mathbf{1}\hat{\ } * Single-source weighted shortest-path algorithm.
 \overline{2}\mathbf{3}* /
       public void dijkstra( String startName )
 \Delta5
       ₹
           PriorityQueue<Path> pq = new PriorityQueue<Path>();
 6\phantom{1}\overline{7}Vertex start = vertexMap.get( startName );
 8
           if(start == null)
 9throw new NoSuchElementException( "Start vertex not found");
1011clearAll():
12pq.add( new Path( start, 0 ) ); start.dist = 0;
1314int nodesSeen = 0;
15
           while( !pq.isEmpty( ) && nodesSeen < vertexMap.size( ) )
16
17\{Path vrec = pq. remove();
18
                Vertex v = vrec.deg:
19
                if( v.scratch != 0 ) // already processed v
20
                    continue;
2122
                v.scratch = 1;
23
                nodesSeen++;
24
25
                for(Edge e : v.adj)
26
27
                \{Vertex w = e \cdot dest;
28
                    double cvw = e.cost;
29
30
                    if(cvw < 0)
31throw new GraphException( "Graph has negative edges");
32
33
                    if(w.dist > v.dist + cw)34
35
                    ₹
                        w.dist = v.dist + cw;36
37
                        w.prev = v;pq.add( new Path( w, w.dist ) );
38
39
                    }
40
                \}41
            }
       }
42
```
Time complexity: *O*(|*E*| . log|*V*|)

#### figure 14.27

A positive-weighted, shortest-path algorithm: Dijkstra's algorithm

# **Negative-weighted shortest path**

(The Bellman-Ford algorithm, 1958)

```
void bellmanFord(Vertex startVertex) {
     clearAll();
     startVertex.dist = 0;
     Collection<Vertex> vertices = vertexMap.values();
    for (int i = 1; i < vertices.size(); i++) {
         for (Vertex v : vertices) {
             for (Edge e : v.adj) {
                 Vertex w = e.dest;
                if (v.dist + e.cost < w.dist) {
                   w.dist = v.dist + e.cost;w.prev = v; }
 }
 }
      }
}
```
Iteration *i* finds all shortest paths from startVertex that uses *i* or fewer edges. Time complexity:  $O(|E| |V|)$ 

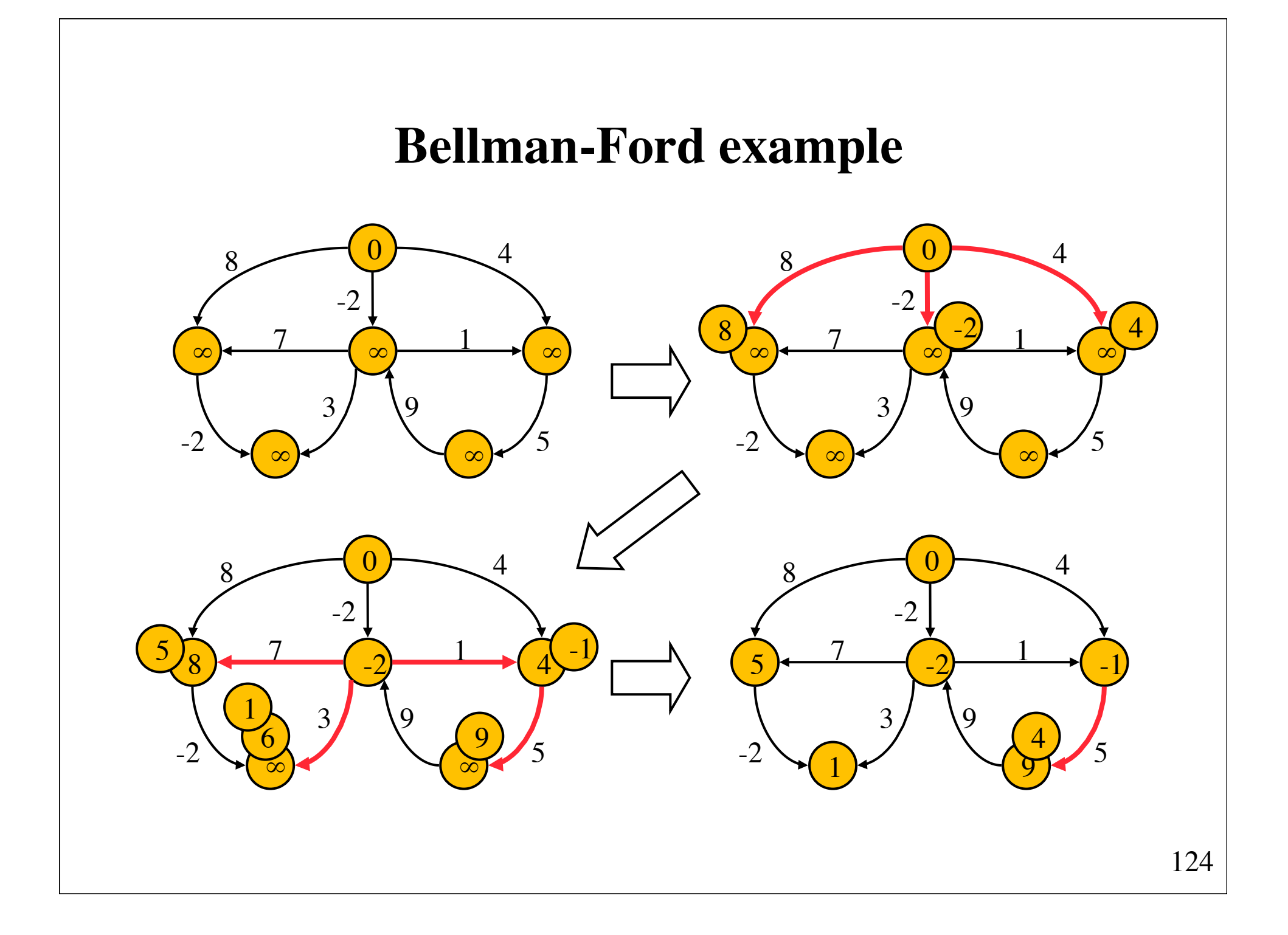

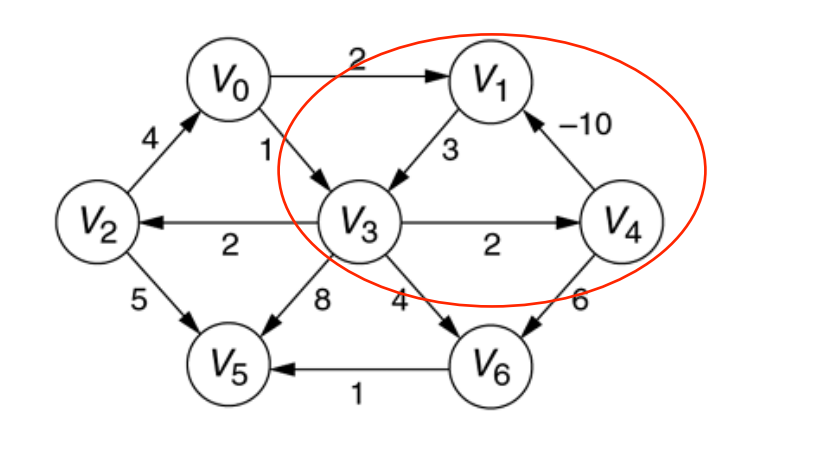

A graph with a<br>negative-cost cycle

Check for negative-cost cycles (add this code after the loop):

```
for (Vertex v : vertices) {
     for (Edge e : v.adj) {
         Vertex w = e.dest;
         if (v.dist + e.cost < w.dist)
             error("Negative-cost cycle detected");
     }
}
```

```
/**
        * Single-source negative-weighted shortest-path algorithm.
\overline{2}* /
\overline{3}public void negative( String startName )
 \overline{4}5
           clearAll();
6
 \overline{7}Vertex start = vertexMap.get( startName );
8
           if(start == null)
9
               throw new NoSuchElementException( "Start vertex not found");
1011Oueue<Vertex> q = new LinkedList<Vertex>():
12q.add(start): start.dist = 0: start.scratch++:131415while(!a.isEmpty())
                                                                                v.scratch is odd when 
16Vertex v = q. removeFirst();
17vertex v is on the queue. 
               if(v.scratch++ > 2 * vertexMap.size())
18throw new GraphException( "Negative cycle detected");
                                                                                v.scratch/2 tells us 
1920
                                                                                how many times v has 
               for(Edge e : v.adj)
21
22
                                                                                 left the queue.23
                   Vertex w = e. dest:
                   double cvw = e.cost;24
25
                   if(w.dist > v.dist + cw)
26
27
                       w.dist = v.dist + cw;28
29
                       w.prev = v;
30
                         // Enqueue only if not already on the queue
                       if( w.scratch++ % 2 == 0 )
31An edge can dequeue at 
                           q.add(w);32
                       else
33
                                                                                most O(|V|) times.
                           w.scratch--; // undo the enqueue increment
34
                                                                                 Time complexity: O(|E| |V|)35
                   }
36
               }
37
           \mathcal{F}38
       }
```
A negative-weighted, shortest-path algorithm: Negative edges are allowed.

# **DAGs**

An oriented graph without cycles is called a **DAG** (**D**irected **A**cyclic **G**raph).

A DAG may, for instance, be used for modeling an activity network. Directed edges are used to specify that some activities must be finished before an activity can start.

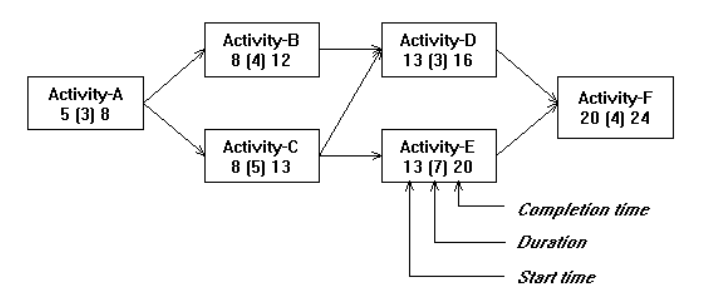

## **Topological sorting**

The vertices of a DAG can be ordered so that if there is a path from *u* to *v*, then *v* appears after *u* in the ordering. This is called a **topological sort** of the graph.

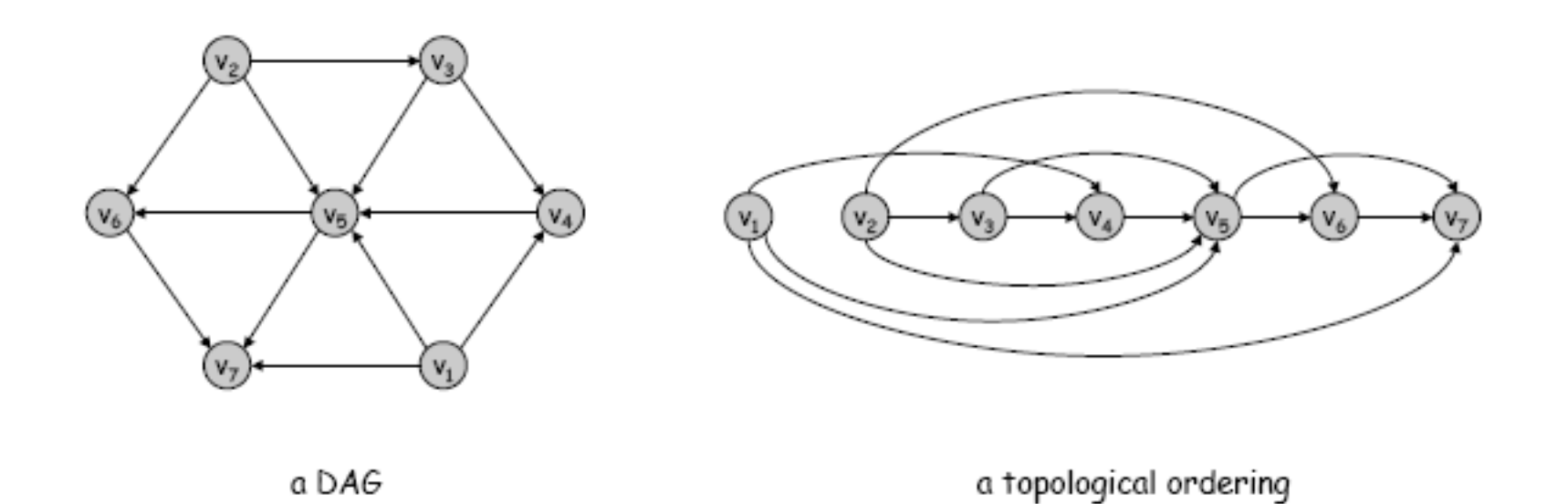

Topological ordering: All directed edges point from left to right [ not necessarily unique ]

### **A topological sorting algorithm**

- (1) Create an empty queue
- (2) Choose a vertex without any ingoing edges
- (3) Insert the vertex in the queue. Remove the vertex and all its outgoing edges from the graph.
- (4) Repeat (2) and (3) while the graph is not empty

Now the queue contains the vertices in topological order

A topological sort. The<br>conventions are the<br>same as those in<br>Figure 14.21.

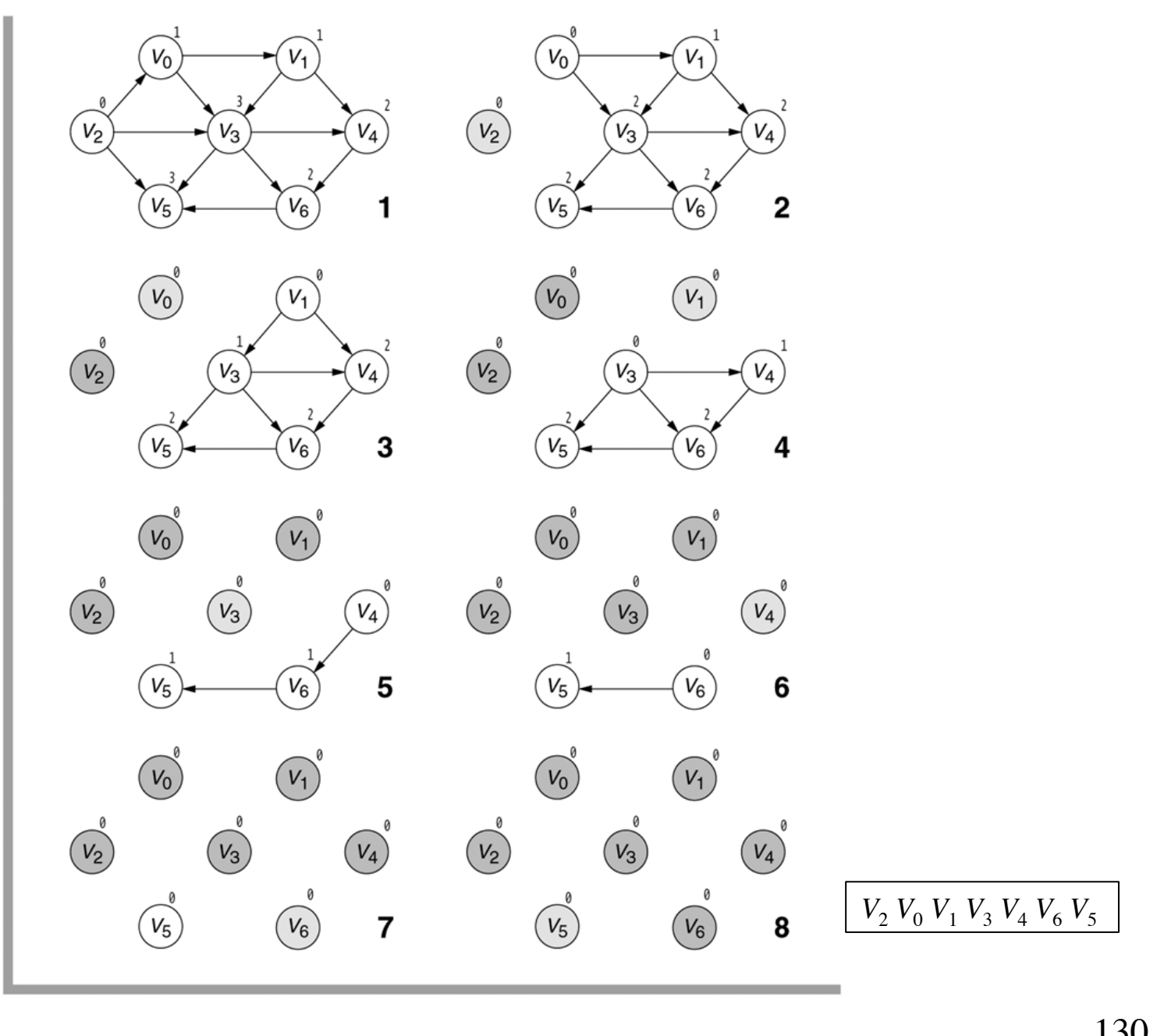

### **Java implementation**

```
List<Vertex> tologicalOrder() {
     Collection<Vertex> vertices = vertexMap.values();
     for (Vertex v : vertices) 
        v.\text{sratch} = 0; // v's indegree = 0 for (Vertex v : vertices)
         for (Edge e : v.adj)
             e.dest.scratch++;
     Queue<Vertex> q = new LinkedList<>();
     for (Vertex v : vertices)
        if (v \cdot \text{ scratch} == 0)q.add(v);
    List<Vertex> result = new ArrayList<>();
     int iterations = 0;
    while (!q.isEmpty() && ++iterations <= vertices.size()) {
        Vertex v = q.remove();
         result.add(v);
         for (Edge e : v.adj)
             if (--e.\text{dest.scratch} == 0) q.add(e.dest);
 }
     return iterations == vertices.size() ? result : null;
}
```
The stages of acyclic<br>graph algorithm. The<br>conventions are the<br>same as those in<br>Figure 14.21.

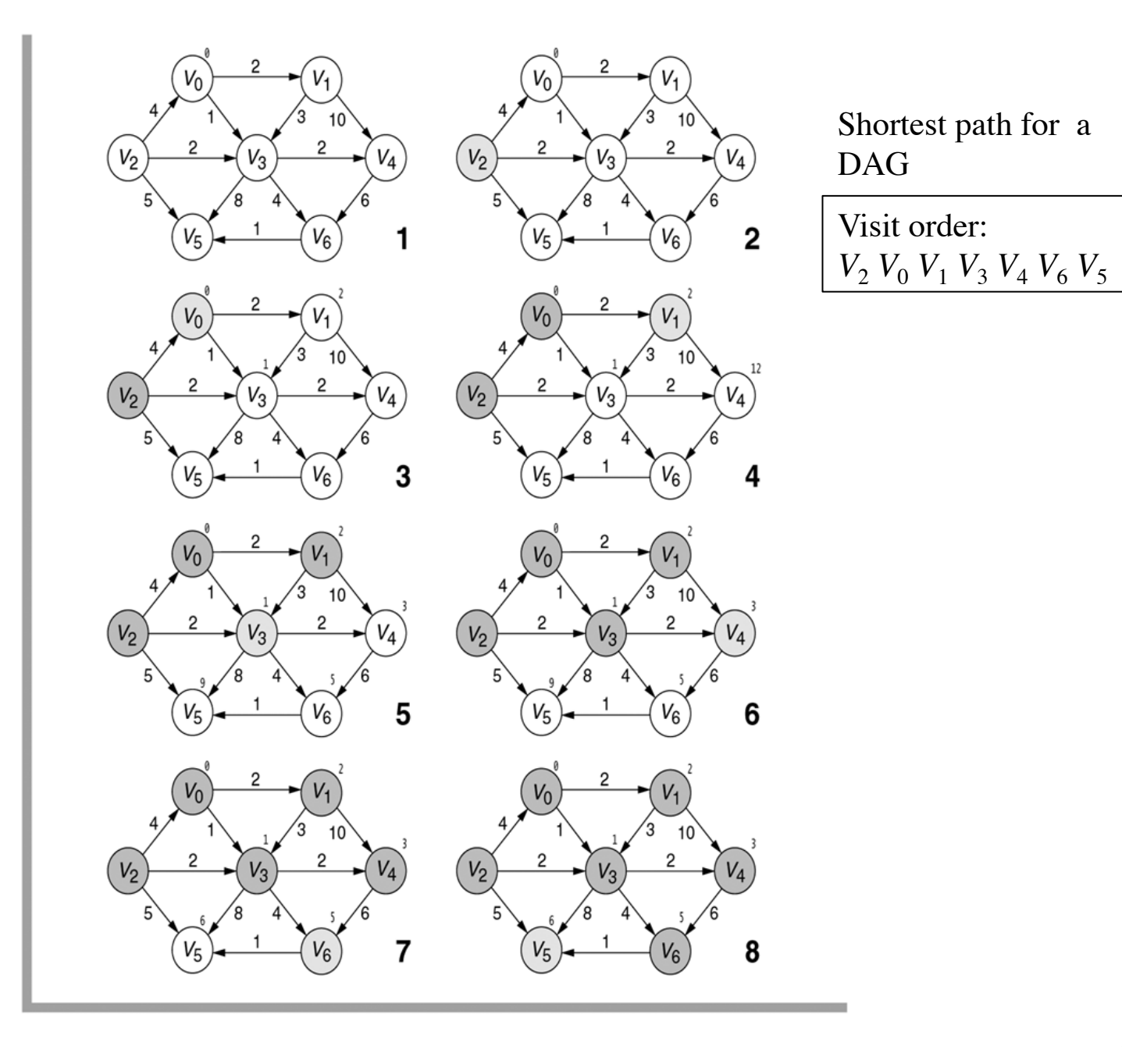

132

```
1*\overline{1}^{'}\ast Single-source negative-weighted acyclic-graph shortest-path algorithm.
\overline{2}\overline{3}* /
\overline{4}public void acyclic( String startName )
5
 6\overline{6}Vertex start = vertexMap.get( startName ):
 \overline{7}if(start == null)
               throw new NoSuchElementException( "Start vertex not found"):
 8
 9
                                                                                                     Uses topological sortclearAll():
10Queue<Vertex> q = new LinkedList<Vertex>();
11start.dist = 0:
1213// Compute the indegrees
1415
            Collection<Vertex> vertexSet = vertexMap.values();
           for(Vertex v : vertexSet)
16
17for(Edge e : v.adj)
18
                   e.dest.scratch++;19
             // Enqueue vertices of indegree zero
20
21for(Vertex v : vertexSet)
               if(v.scratch == 0)
22
23
                   q.add(v);
24
           int iterations:
25
26
           for( iterations = 0; !q.isEmpty( ); iterations++ )
27
           \{28
               Vertex v = q. remove();
29
30
               for(Edge e : v.adj)
3132
                   Vertex w = e. dest;
33
                   double cvw = e.cost;34
35
                   if(--w.scratch == 0)
36
                       q.add(w);37
                   if( v.dist == INFINITE)38
39
                       continue;
40
                   if(w.dist > v.dist + cw)41
42
43
                       w.dist = v.dist + cw;44
                       w.prev = v;
45
                                                                                                     Time complexity: O(|E|)46\,\}47
           \}48
49
           if( iterations != vertexMap.size( ) )
50
               throw new GraphException( "Graph has a cycle!");
       \}51
```
A shortest-path algorithm for acyclic graphs

### **Complexity of shortest path algorithms**

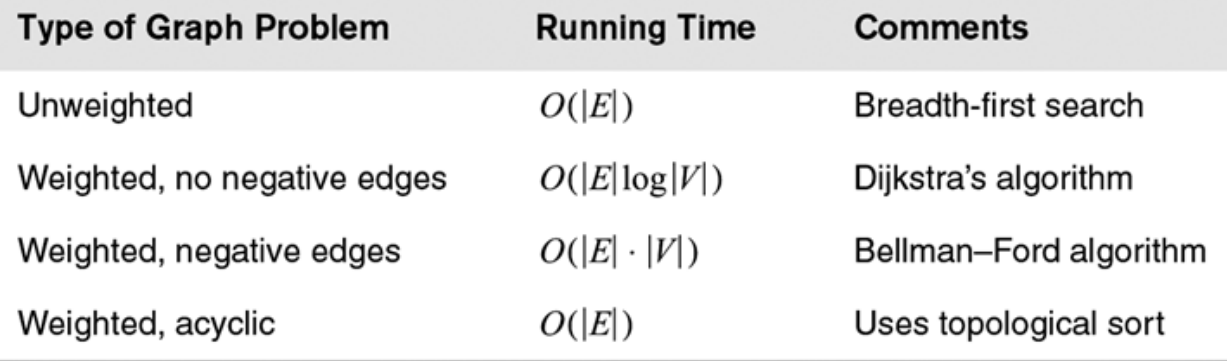

#### figure 14.38

Worst-case running<br>times of various graph<br>algorithms

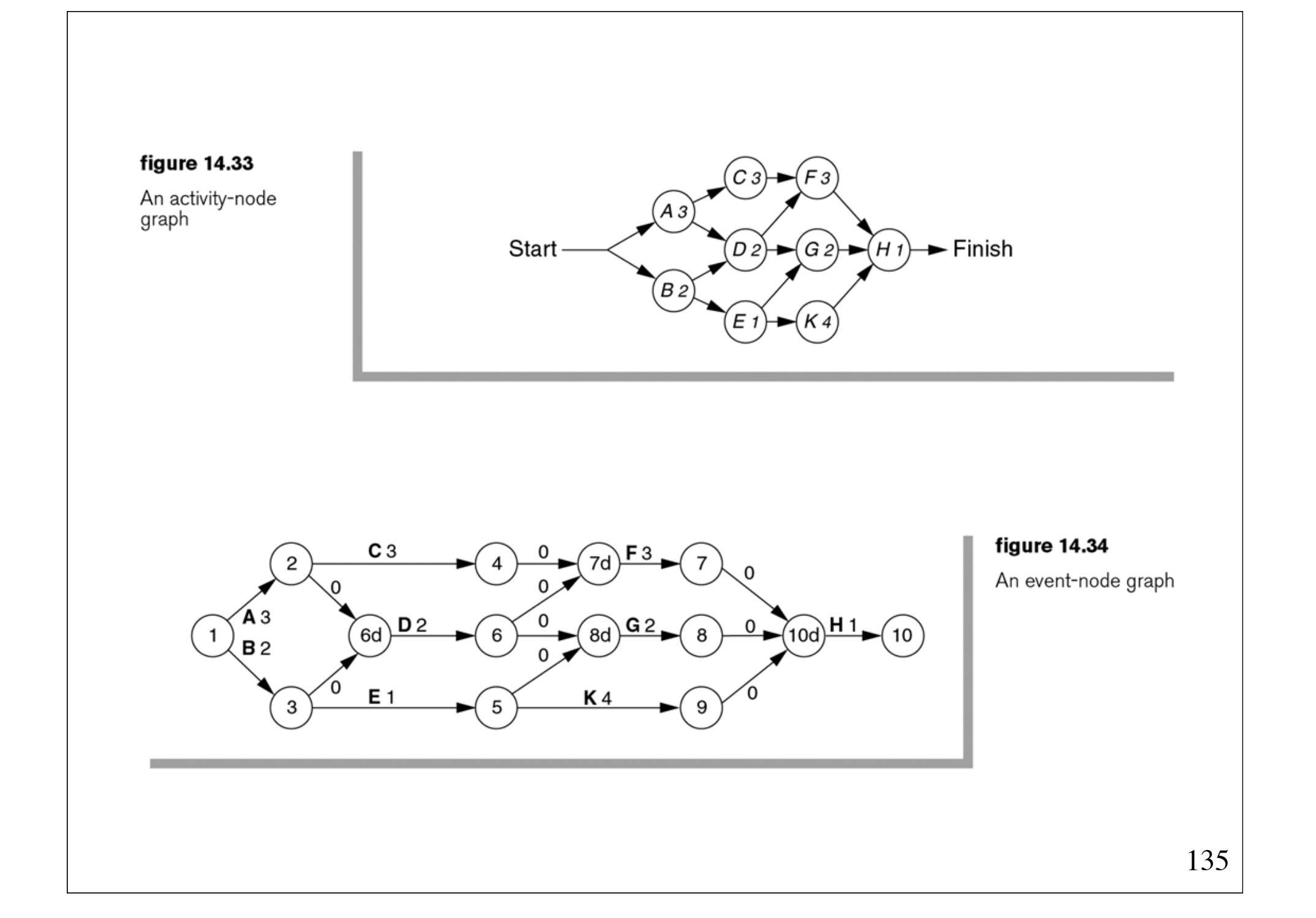

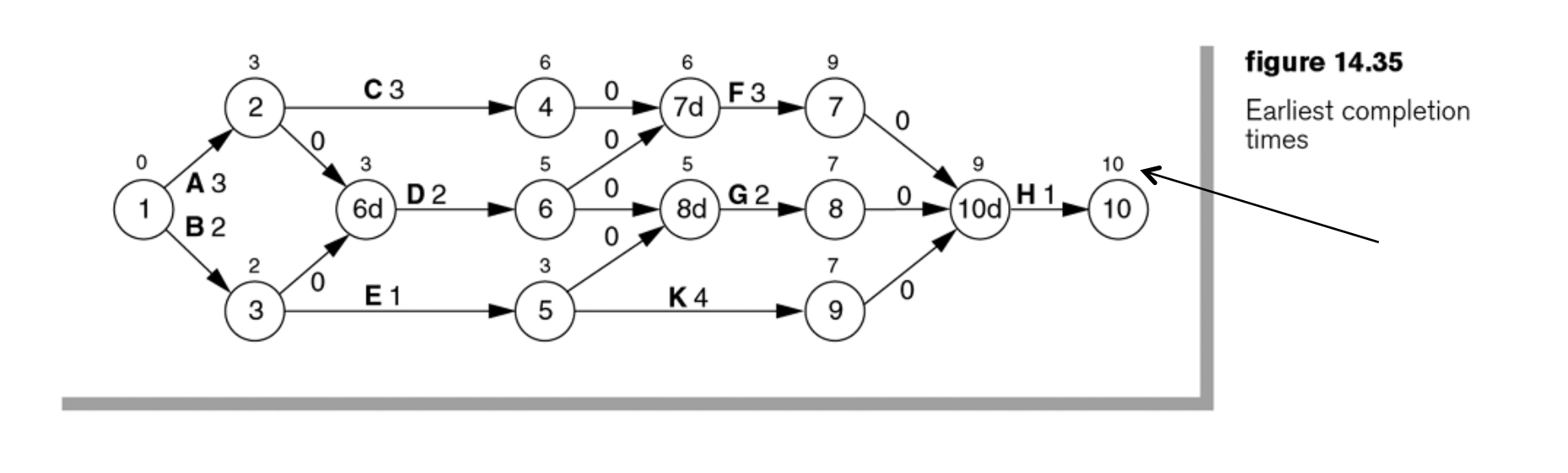

**figure 14.36** 

Latest completion<br>times

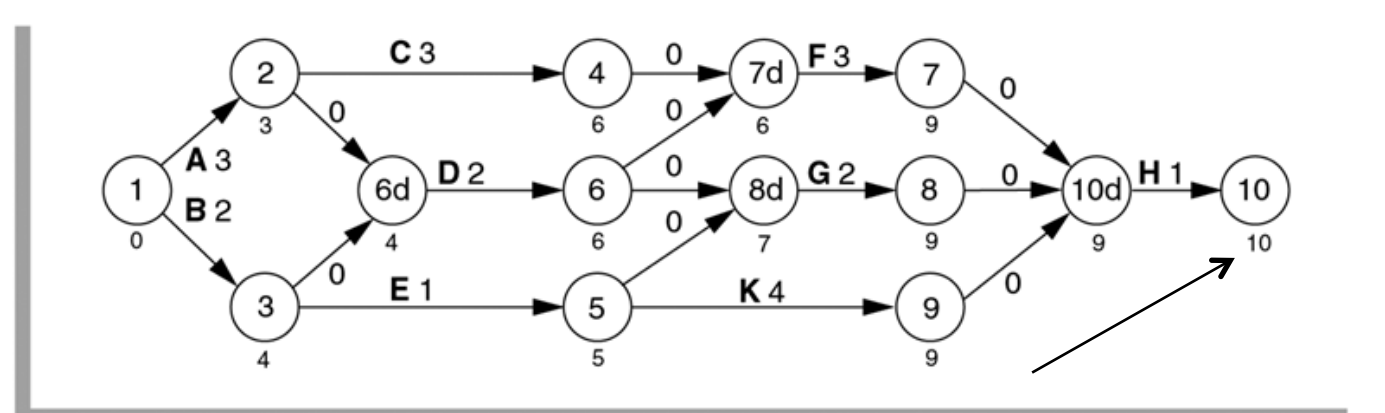

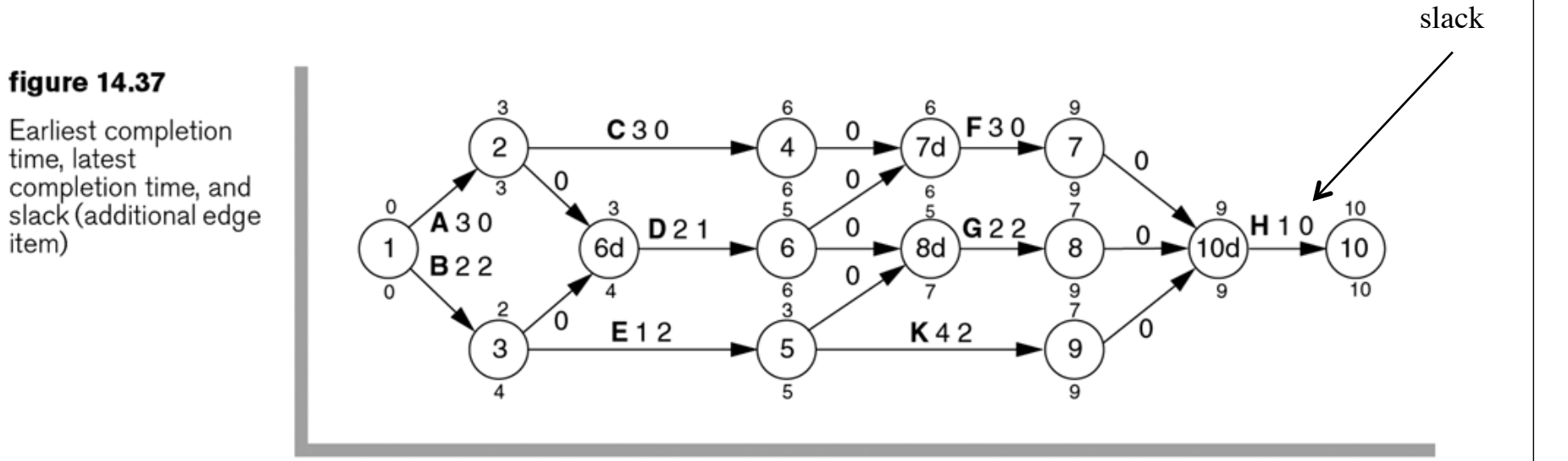

item)

Some activities have zero slack. These are critical activities that must be finished on schedule. A path consisting entirely of zero-slack edges is a **critical path**.

# **Problem complexity**

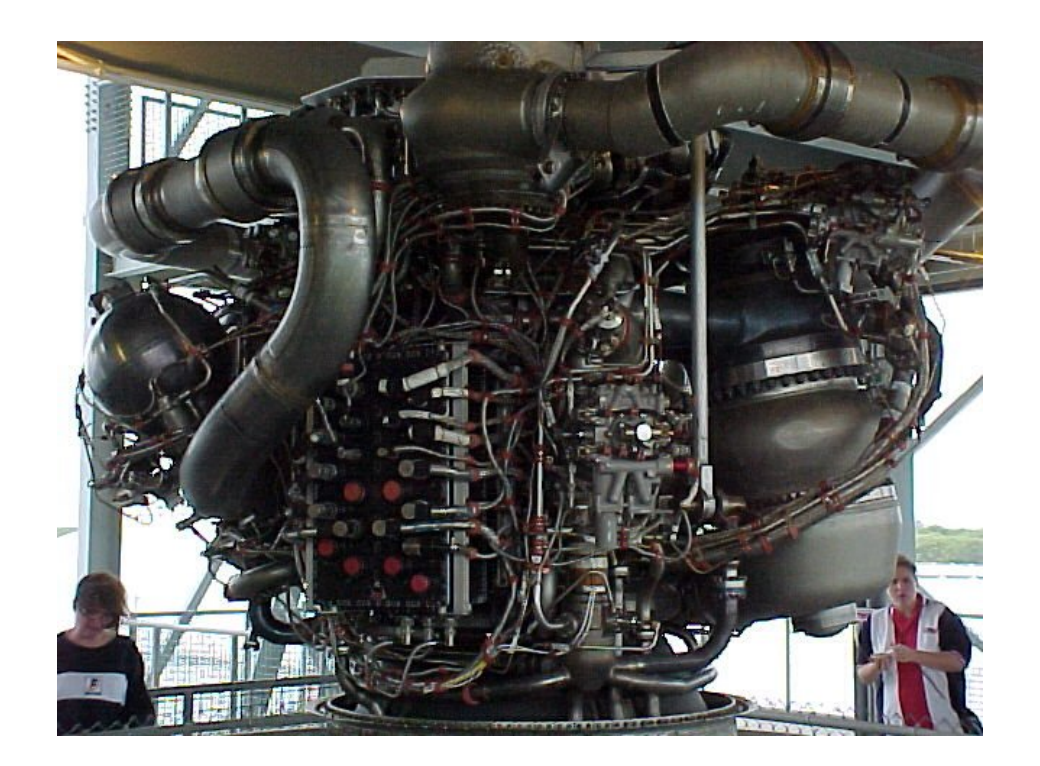

## **Problem complexity**

For a large class of important problems no fast solution algorithms are known.

An **efficient algorithm**: running time is limited by some polynomial  $[O(n^c)]$ 

A problem that can be solved by a efficient algorithm is said to be **easy**.

An **inefficient** algorithm: running time grows at least exponentially  $[ \Omega(c^n) ]$ 

A problem is said to be **hard** or intractable if there does not exist a polynomial-time algorithm for solving the problem.

### **Examples of hard problems**

• **The traveling salesman problem**  A salesman must visit *N* cities. Find a travel route that minimizes his costs.

### • **Job scheduling**

A number of jobs of varying duration are to be executed on two identical machines before a given deadline. Is it possible to meet the deadline?

### • **Satisfiability**

Is it possible to determine if the variables in a Boolean expression can be assigned in such a way as to make the expression evaluate to true?

 $(a ∨ b) ∧ (∼ a ∨ b)$ 

## **More examples of hard problems**

### • **Longest path**

Find the longest simple path between two vertices of a graph.

### • **Partitioning**

Given at set of integers. Is it possible to partition the set into two subsets so that the sum of the elements in each of the two subsets is the same?

### • **3-coloring**

Is it possible to color the vertices of a graph by only three colors such that no two adjacent vertices have the same color?

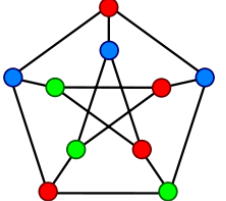

## **NP-complete problems**

For none of these problems do we know an algorithm that solves the problem in polynomial time.

All experts are convinced that such algorithms do not exist. However, this has not yet been proved.

The problems belong to the class of problems called **NP-complete**  problems.

## **NP-completeness**

An NP-complete problem is a problem that can be solved in *polynomial* time on a **nondeterministic** machine.

A nondeterministic machine has the wonderful ability to make the correct choice in any situation where a choice is to be made.

A usual deterministic machine may be used to simulate correct choices in exponential time by trying each possible choice.

If only one NP-complete problem can be solved in polynomial time, every NP-complete problem can be solved in polynomial time.

# **Decidability**

**Undecidable problems** are decision problems which no algorithm can decide.

Examples:

- Prove that an algorithm always terminates (the stop problem)
- Decide if a formula in the predicate logic is valid
- Decide if two syntax descriptions define the same language
## **Termination?**

(a)  
\nwhile 
$$
(x := 1)
$$
  
\n $x = x - 2;$ 

(b)  
\nwhile (x != 1)  
\nif (x % 2 == 0)  
\n
$$
x = x / 2;
$$
  
\nelse  
\n $x = 3 * x + 1;$ 

Collatz sequences:

12, 6, 3, 10, 5, 16, 8, 4, 2, 1

9,28,14,7,22,11,34,17,52,26,13,40,20,10,5,16,8,4,2,1

Collatz conjecture (1937): No matter what number you start with, you will always eventually reach 1. The conjecture has still not been proven!

## **Termination?**

(continued)

(c) for (int  $x = 3$ ; ;  $x^{++}$ ) for (int  $a = 1$ ;  $a \le x$ ;  $a^{++}$ ) for (int  $b = 1$ ;  $b \le x$ ;  $b++$ ) for (int  $c = 1$ ;  $c \le x$ ;  $c++$ ) for (int  $n = 3$ ;  $n \le x$ ;  $n+1$ ) if  $(Math.pow(a,n) + Math.pow(b,n) == Math.pow(c,n))$ System.exit(0);

The program terminates, if and only if Fermat's last theorem is false.

For  $n \ge 3$ , no three positive integers a, b, and c can satisfy  $a^n + b^n = c^n$ .

P. de Fermat (1601-65)

The theorem was proven in 1995

## **The halting problem**

It is impossible to design an algorithm that for any algorithm can decide if it terminates.

**Proof** (by contradiction):

Assume there exists a method terminates(p), which for any method p returns true if p terminates; otherwise, false.

Now define:

```
 void p() {
while (terminates(p)) /* do nothing */;}
```
What is the result of the call terminates(p)?

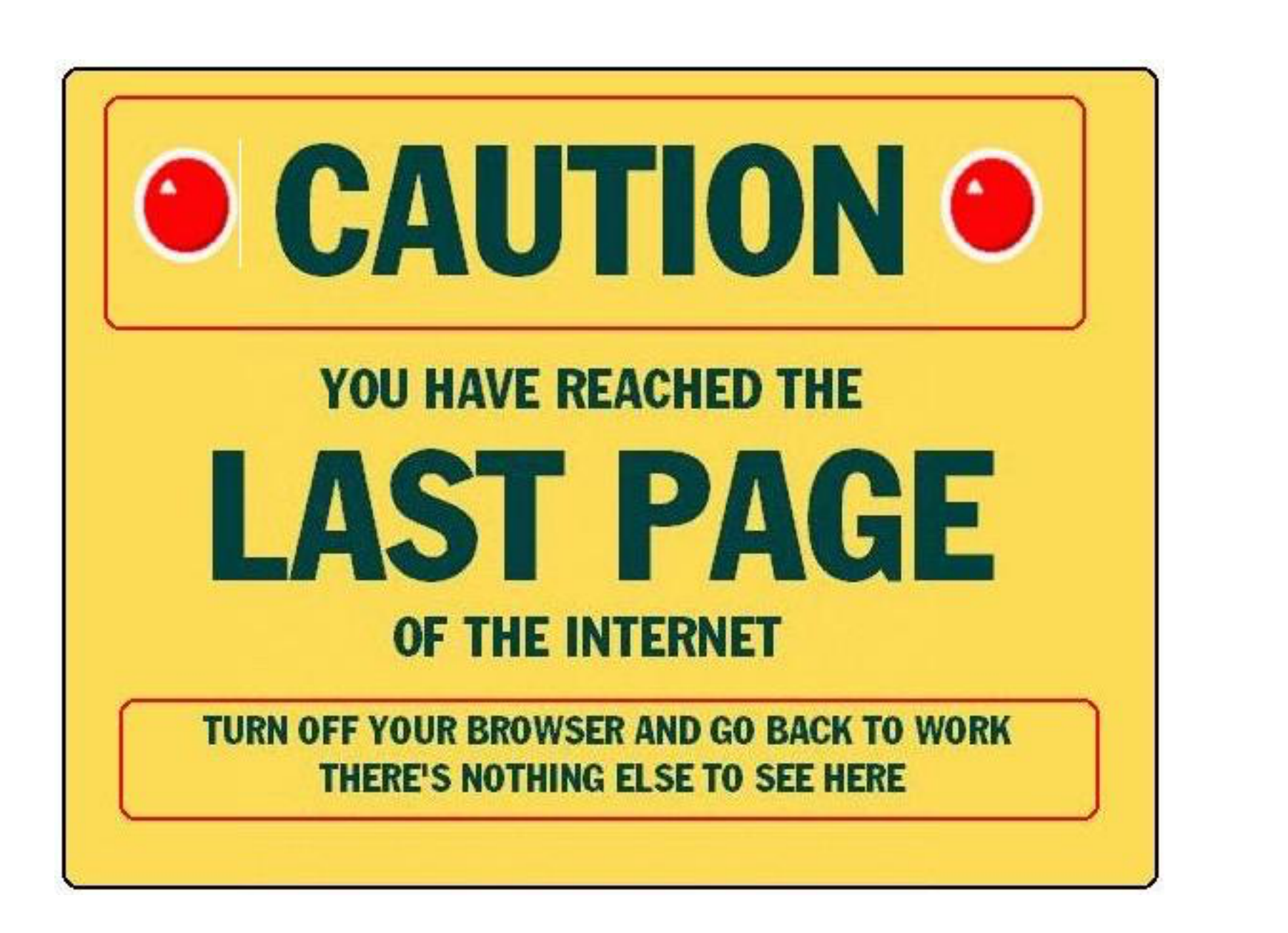